TRABAJO EFECTUADO POR:

# **ENRIQUE BONSÓN PONTE**

*Profesor de Contabilidad de la Universidad de Huelva*

# **LUIS ALBERTO MALVÁREZ PASCUAL**

*Profesor de Derecho Financiero y Tributario de la Universidad de Huelva*

*Sumario:*

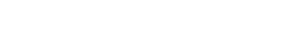

# I. Introducción a Internet.

- 1. Los servicios clásicos de Internet.
	- 1.1. Correo electrónico.
	- 1.2. Conexión remota interactiva.
	- 1.3. Transferencia de ficheros.
- 2. Los nuevos servicios.
	- 2.1. Gopher.

*ESTUDIOS FINANCIEROS* n.º 155 - 21 -

- 2.2. World Wide Web.
- 2.3. Wais.
- II. La información fiscal en Internet.
	- 1. Nuevos métodos de investigación y estudio del Derecho comparado.
		- 1.1. Legislación «on-line».
		- 1.2. Jurisprudencia «on-line».
		- 1.3. Revistas y artículos fiscales «on-line».
		- 1.4. Software fiscal.
		- 1.5. Bibliotecas jurídicas con información fiscal.
	- 2. Información suministrada por las Agencias Tributarias.
	- 3. Utilidades propias de Internet.
		- 3.1. Listas de correos («Mailing list»).
		- 3.2. Grupos de discusión.
		- 3.3. Preguntas más frecuentes o «FAQ».
	- 4. Puntos de entrada en la red a toda la información fiscal.
	- 5. Puntos de entrada comerciales.
		- 5.1. Empresas consultoras de asesoría fiscal.
		- 5.2. Librerías especializadas.
	- 6. Centros de estudio e investigación.
	- 7. Miscelánea.
		- 7.1. Reformas tributarias.
		- 7.2. Asociaciones fiscales.
		- 7.3. Curiosidades.

- 22 - *ESTUDIOS FINANCIEROS* n.º 155

## **I. INTRODUCCIÓN A INTERNET**

A finales de los sesenta, la Advanced Research Projects Agency del Gobierno USA fundó una red informática experimental (ARPANET) con el objetivo de posibilitar la investigación remota y el desarrollo del intercambio de información entre ordenadores. ARPANET se empleó fundamentalmente en instituciones militares y universidades, permitiendo trabajar en un mismo proyecto a investigadores situados en lugares geográficos muy distantes, siendo su mayor impacto el desarrollo del protocolo TCP/IP (Transmission Control Protocol/Internet Protocol), lenguaje que los ordenadores conectados a la red utilizan para comunicarse entre sí y punto de partida de lo que hoy es Internet.

En 1983, el departamento de defensa USA crea la red ARPA Internet adoptando el protocolo TCP/IP y segrega la red MILNET, para uso exclusivamente militar. ARPA Internet empezó a ser utilizada por la NASA y otras agencias gubernamentales sirviendo de conexión entre todas las redes de investigación creadas por las universidades y los Estados federales, basadas en el protocolo TCP/IP. En 1986, la Fundación Nacional de Ciencias USA (NSF) crea la NFSNET, red que se hace rápidamente muy importante y, utilizando TCP/IP, comienza a reemplazar a ARPANET que desaparece definitivamente en 1990.

A partir de los ochenta, se desarrollan redes en otros países con el objetivo de conectarse a las ya existentes formando una gigantesca telaraña de conexiones, entre todas estas redes, en INTER-NET. Así pues, se puede definir INTERNET como una red mundial de redes de ordenadores. Con INTERNET la multimedialidad no tiene límites: se puede realizar una visita virtual a un museo, consultar los libros de una gran biblioteca, leer un periódico, organizar unas vacaciones en el Caribe, comprar un ordenador por vía telemática, controlar el movimiento de la cuenta corriente, ver las cotizaciones de la Bolsa, etc. Treinta millones de usuarios en más de 100 países, conectados a más de 3 millones de *hosts* (ordenadores que suministran servicios), nos permiten hacernos una idea de las dimensiones de la red.

*ESTUDIOS FINANCIEROS* n.º 155 - 23 -

# **1. Los servicios clásicos de Internet.**

Representan las respuestas a las primeras exigencias fundamentales por las que las redes fueron creadas. Estos servicios son:

- Correo electrónico (e-mail), servicio desarrollado para agilizar las comunicaciones dentro de la comunidad científica, si bien su utilización se ha generalizado posteriormente. Mediante su utilización es posible comunicar con otros usuarios de la red en cualquier lugar del mundo con un coste equivalente al de una llamada telefónica local, recibir publicaciones electrónicas periódicas e información de interés para el usuario generada dentro de las denominadas listas de correo electrónico, que describimos más adelante.
- Conexión remota interactiva (Telnet), servicio que surge para dar respuesta a la necesidad de los usuarios de utilizar programas y/o servicios que, por sus características, sólo están disponibles en determinadas máquinas, por ejemplo, centros de cálculo de las universidades y centros de investigación. Mediante la conexión remota interactiva, el usuario autorizado puede conectarse desde su PC a grandes máquinas de cálculo científico para utilizar programas que solamente pueden ser ejecutados en ellas. También puede acceder a grandes bases de datos cuya dimensión obliga a su mantenimiento en grandes máquinas.
- Transferencia de ficheros (FTP), cuyo origen se encuentra en la necesidad de difusión o intercambio de software o documentos desarrollados en un determinado centro de investigación. Es frecuente que en ciertos ordenadores existan los denominados servidores de FTP anónimos, a los que se puede acceder sin una autorización especial, es decir, de manera anónima, y de los que se puede obtener, mediante una operación de transferencia de ficheros, cualquier programa o documento incluido en ellos.

A continuación se describen con mayor detalle los tres servicios mencionados.

*1.1. Correo electrónico.*

El correo electrónico (e-mail) es un medio sencillo, cómodo y barato de comunicar con otros usuarios de Internet en todo el mundo. Incluso es posible intercambiar correo con usuarios de otras redes independientes, como Compuserve, Applelink, y otras.

Para enviar correo a una persona es necesario que ésta tenga su propio buzón en el *host* de destino (espacio en disco reservado al usuario). Las direcciones de correo electrónico se componen de un identificador de usuario y de un identificador del ordenador al que el usuario está conectado, unidos por el carácter @. Es decir:

usuario@ordenador

- 24 - *ESTUDIOS FINANCIEROS* n.º 155

Por ejemplo,

bonson@uhu.es

malvarez@uhu.es

Éstas son nuestras direcciones electrónicas dentro del servidor de la Universidad de Huelva, identificado por *uhu.es.*

Los servidores se pueden identificar por uno o dos nombres (opcionales) más el nombre de la organización (uhu) y el identificador del país (es), separados por puntos, por ejemplo:

> ciemp.alcala.es etsuserv.east-tenn-st.edu aixmiced.mi.unicatt.it eco.uc3m.es mecon.unizar.es aberdeen.ac.uk compuserve.com cica.es

En el caso de USA, en vez de utilizar el indicativo del país (us), se utilizan los siguientes:

.edu para la universidad .com para las empresas comerciales .gov para el gobierno .mil para el ejército .org para otras organizaciones .net para organizaciones que operan en las comunicaciones

Existen diversos programas de correo electrónico. A la hora de seleccionar alguno, es importante considerar las prestaciones que, por lo menos, deben ser las siguientes:

*ESTUDIOS FINANCIEROS* n.º 155 - 25 -

- Capacidad de edición de mensajes.
- Envío de mensajes a uno o más destinatarios, manteniendo copia del mensaje enviado.
- Envío de mensajes a terceros en modalidad «copia carbón (1)».
- Respuesta automática a mensajes.
- Reenvío a terceros de mensajes recibidos con opción a modificar el texto.
- Lectura y archivo del correo recibido.
- Impresión del correo y borrado del buzón.
- Envío de ficheros de texto ASCII, de gráficos e incluso de programas.

En la **figura 1** se muestra una ventana de trabajo (mensajes enviados) del programa EUDORA, uno de los más utilizados en entorno Windows.

|                | Eudora Light - [Out]             |                 |   |                                            |   |  |  |  |
|----------------|----------------------------------|-----------------|---|--------------------------------------------|---|--|--|--|
| $\blacksquare$ | Edit<br>File                     | Mailbox Message |   | <u>Transfer Special</u><br>Window<br>Help  | ♦ |  |  |  |
|                |                                  |                 |   |                                            |   |  |  |  |
| s              | acc025@abdn.ac.u 20:02 18/09/95  |                 |   | 2 Re: Huelva                               |   |  |  |  |
| S              | enrique.lopez@ul 20:12 18/09/95  |                 |   | 1 Meeting on Artificial Intelligence       |   |  |  |  |
| S              | Francisco Cuesta 14:44 20/09/95  |                 |   | 1 Re: problemas POP-EAN                    |   |  |  |  |
| S              | Barbro Back                      | 19:14 21/09/95  |   | 2 Re: Bus information                      |   |  |  |  |
| S              | Siebdrat Herman   18:58 22/09/95 |                 |   | l Arrival to Sevilla                       |   |  |  |  |
| S              | Vasarhelyi Miklo 19:14 22/09/95  |                 |   | 1 International meeting in Spain           |   |  |  |  |
| S              | mav@ulysses.att. 10:11 23/09/95  |                 |   | International meeting in Spain<br>$1 R$ e: |   |  |  |  |
| s              | malvarez@uhu.es   17:52 27/09/95 |                 |   | l Arrival to Sevilla                       |   |  |  |  |
| S              | Hermann Siebdrat 17:55 27/09/95  |                 |   | l Re: Arrival to Sevilla                   |   |  |  |  |
| S              | Sangster Alan                    | 17:57 27/09/95  |   | 1 Certificate and issues of the review     |   |  |  |  |
| S              | SEVILLA@etsiig.u 18:21 27/09/95  |                 |   | l Re: prueba de mail                       |   |  |  |  |
| S              | acc025@abdn.ac.u 20:09 28/09/95  |                 |   | 1 Re: Certificate and issues of the review |   |  |  |  |
| S              | Francisco Cuesta 20:10 28/09/95  |                 |   | 1 Re: Entrega de vuestros mensajes         |   |  |  |  |
| S              | mav@ulysses.att. 20:25 28/09/95  |                 |   | $1 R$ e:<br>International meeting in Spain |   |  |  |  |
| S              | Amelia.Baldwin-M 20:48 9/10/95   |                 |   | 2 Re: Information for AI/ES newsletter     |   |  |  |  |
| S              | SEVILLA@etsiig.u 20:58 9/10/95   |                 |   | l Re: hola desde Asturias                  |   |  |  |  |
| S              | Hermann Siebdrat $21:02$ 9/10/95 |                 |   | $1 $ Re: back                              |   |  |  |  |
| S              | mckeet@etsuserv. 16:51 10/10/95  |                 |   | 1 Re: AI MEETING                           |   |  |  |  |
| S              | MCKEET@ETSUSERV. 17:37 13/10/95  |                 |   | 1 Re: E MAIL ADDRESS                       |   |  |  |  |
| S              | Colchero Victori 17:50 13/10/95  |                 |   | 1 Enviando fichero II Meeting              |   |  |  |  |
| l s            | o.oladelle@ieinc 14:36 16/10/95  |                 | 1 | Sign of a new contract                     |   |  |  |  |
|                |                                  |                 |   |                                            |   |  |  |  |
|                | 21/14K/12K                       |                 |   |                                            |   |  |  |  |
|                | For Help, press F1               |                 |   | NUM                                        |   |  |  |  |

**FIGURA 1.** *Ventana de mensajes enviados con EUDORA.*

(1) Copia del mensaje a otro usuario o incluso a varios.

- 26 - *ESTUDIOS FINANCIEROS* n.º 155

Además de la correspondencia básica entre dos usuarios de la red, *e-mail* presenta nuevas posibilidades de comunicación mediante la distribución de mensajes a listas de receptores o *mailing lists.* 

Para formar parte de una lista, basta indicarlo al administrador de la misma (2), enviándole un mensaje por correo electrónico. En muchos casos, la administración de listas se realiza automáticamente con un programa determinado; entonces, es necesario utilizar ciertos comandos en los mensajes. Estos programas conocidos como *listservers* requieren que las solicitudes de inscripción sean redactadas en unos términos muy precisos (es decir, utilizando la sintaxis que el *listserver* es capaz de entender). Suele ser habitual emplear una sintaxis de este tipo:

## subscribe nombre-lista nombre-usuario

No es conveniente inscribirse en demasiadas listas, de lo contrario es fácil recibir más de 100 mensajes diarios. Existen listas que están moderadas y que, por lo tanto, seleccionan todo el correo que reciben distribuyendo, posteriormente, sólo aquello que es considerado interesante y pertinente.

Otro tipo de comunicación electrónica que se está empleando cada vez más es la revista electrónica o el diario electrónico (e-zine y e-journal). La mayoría de los e-journals se distribuyen a las listas de suscriptores en formato de texto normalizado. Los editores de e-journals experimentan con diferentes modelos de publicación (por ejemplo, enviando artículos tan pronto como están listos en lugar de esperar a reunir un grupo para completar un número).

### *1.2. Conexión remota interactiva.*

Mediante la conexión remota interactiva, un usuario de Internet puede utilizar un ordenador situado en cualquier parte del mundo como si lo tuviera en su propia mesa de trabajo. En la mayoría de los ordenadores de Internet, existe un programa y un protocolo específico para este servicio, denominado Telnet.

Telnet conecta dos ordenadores de manera transparente para el usuario, enviando a la máquina remota todo lo que el usuario teclea y devolviendo la respuesta del sistema operativo remoto, es decir, permitiendo una utilización interactiva como si fuese el propio ordenador del usuario.

Telnet es muy fácil de usar, lo único que es necesario saber es el nombre o la dirección de la máquina que se quiere utilizar y estar habilitado para hacerlo, es decir, estar en posesión de una cuenta cuyo nombre es el identificador de usuario (USERID), y disponer de un password que es lo primero que el ordenador remoto solicita para permitir el acceso (3) (**figura 2**).

(3) Este proceso de conexión en el que el ordenador solicita la identificación y la contraseña al usuario recibe el nombre de *Login*.

*ESTUDIOS FINANCIEROS* n.º 155 - 27 -

<sup>(2)</sup> Persona encargada del mantenimiento de la lista.

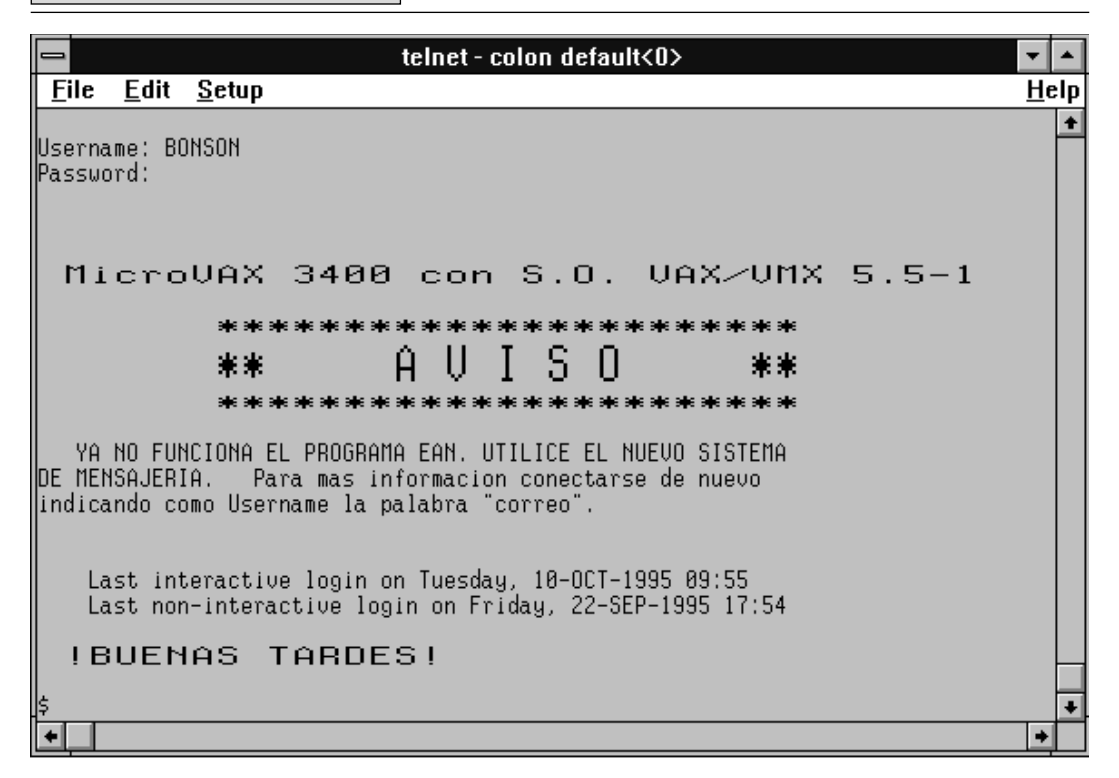

**FIGURA 2.** *Login en la máquina Colon de la Universidad de Huelva.*

Existen ordenadores que permiten un acceso a nivel de invitado, por lo que no es necesario disponer de una cuenta para el acceso, sino que basta teclear una determinada palabra, establecida al efecto (4), como respuesta a la petición de identificación de usuario.

Un ejemplo de la utilidad de este servicio lo tenemos en el acceso remoto a la base de datos ABI-Inform (5) ofrecido por la Universidad de Huelva (6). ABI-Inform contiene resúmenes detallados e índices de artículos de más de 800 revistas internacionales sobre temas empresariales (en la **figura 3** puede verse una lista de materias incluidas en ABI), que permiten localizar fácilmente los artículos publicados de interés para el usuario. Para acceder a este servicio hay que hacer un telnet a colon.uhu.es y teclear la palabra Abi en respuesta a la petición de *Login.* En las **figuras 4** y **5** se muestran los mecanismos de búsqueda y los resultados obtenidos en una consulta realizada.

- 28 - *ESTUDIOS FINANCIEROS* n.º 155

<sup>(4)</sup> En algunas ocasiones se utiliza la palabra inglesa *guest.*

<sup>(5)</sup> ABI-Inform es una base de datos en CD-ROM distribuida por UMI, Ann Arbor, Michigan.

<sup>(6)</sup> Físicamente la base de datos se encuentra en la Biblioteca Central de la Universidad y puede accederse a ella desde cualquier PC conectado a la red en cualquier Facultad.

|      |                                                                                         | telnet - colon.uhu.es default<0>                                                                    |                                                                                                    |      |
|------|-----------------------------------------------------------------------------------------|----------------------------------------------------------------------------------------------------|----------------------------------------------------------------------------------------------------|------|
| File | Edit<br><b>Setup</b>                                                                    |                                                                                                    |                                                                                                    | Help |
|      |                                                                                         |                                                                                                    | Fil=Help                                                                                                    |      |
|      |                                                                                         | Introduction                                                                                        |                                                                                                    |      |
|      | are:                                                                                    | Some of the many subjects covered in ABI∕INFORM Research Ondisc                                     |                                                                                                    |      |
|      | Accounting<br>Banking<br>Computers<br>Economics<br>Energy<br>Engineering<br>Environment | Finance<br>Health care<br>Human resources<br>Insurance<br>International trends<br>Lau<br>Management | Management science<br>Marketing<br>Public administration<br>Real estate<br>Taxation<br>Telecommunications<br>Transportation |      |
|      | Next Screen                                                                             | Previous Screen                                                                                     | Beginning of Introduction                                                                                                   |      |
|      |                                                                                         |                                                                                                    |                                                                                                    |      |
| Use  |                                                                                         | $\hat{ }$ u or $\diamondsuit$ to move, then ENTER to select topic.                                  | ESO=Go back.                                                                                                    |      |
|      |                                                                                         |                                                                                                    |                                                                                                    |      |

**FIGURA 3.** *Materias incluidas en ABI-Inform.*

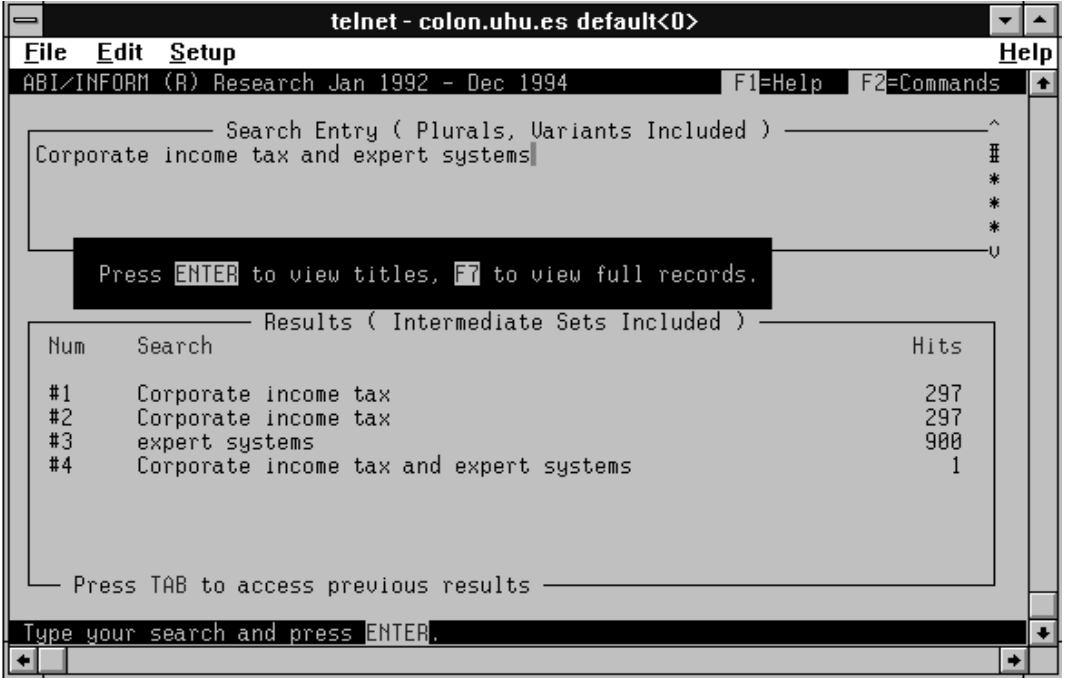

**FIGURA 4.** *Búsqueda de artículos sobre Impuesto de Sociedades y sistemas expertos.*

*ESTUDIOS FINANCIEROS* n.º 155 - 29 -

|                              | telnet - colon.uhu.es default<0>                                                                                                    |              |
|------------------------------|----------------------------------------------------------------------------------------------------|--------------|
| Edit<br><b>File</b><br>Setup |                                                                                                    | <u>H</u> elp |
|                              | Research Jan 1992 - Dec 1994<br><b>F2</b> =Commands<br>$F1$ =Help<br>Use these keys for help.<br>Item 1 of 1                                                                                                    |              |
| Rocess No:<br>Title:         | 88588435<br>An Expert Prototype That Determines Corporate Tax Status<br>and Liabilities                                                                                                    | ⋕            |
| Authors:<br>Journal:         | Jih, Wen-Jang Kenny; Patterson, Shirley-<br>Financial & Accounting Systems (JAD) ISSN: 8756-5714<br>Vol: 7 Iss: 4 Date: Winter 1992 p: 15-19 Illus: Charts                                                                                                    | $\ddot{}$    |
| Subjects:                    | Expert systems; Decision support systems; C corporations;<br>S corporations; Corporate tax planning; Tax benefits;                                                                                                    | $\ast$       |
| Geo Places:<br>Codes:        | Prototypes<br><b>US</b><br>4210 (Institutional taxation); 5240 (Software & systems);<br>9190 (United States)                                                                                                    |              |
| Abstract:                    | Expert systems-based decision support can speed the<br>process of arranging corporations' financial affairs to minimize<br>their tax liabilities. A prototype expent system-based tax planning<br>system, called STAX, implemented on the GURU expert system shell from<br>MDBS Inc., determines the tax consequences of a company's | $\ast$       |
|                              | Use $\hat{ }$ u or $\mathsf{Pglp/PgIn}$ to move. $\frac{1}{2}$ Next item. $\frac{1}{2}$ Previous item.<br>ESO=Go back.                                                                                                    |              |

**FIGURA 5.** *Información sobre un artículo localizado en la búsqueda.*

### *1.3. Transferencia de ficheros.*

Otra de las aplicaciones clásicas de Internet es la posibilidad de transferir ficheros de un ordenador a otro. Este servicio se realiza mediante el protocolo FTP (File Transfer Protocol). De manera similar a la utilización de Telnet, los usuarios de la red pueden establecer una conexión «on line» con otro ordenador vía FTP, pero a diferencia de Telnet, con esta conexión sólo pueden ejecutarse funciones relacionadas con la localización y transferencia de ficheros, incluyendo las de cambio de directorio, listado y recuperación de ficheros, etc. Los ficheros que se pueden transferir utilizando FTP son prácticamente todos los que se pueden almacenar en un ordenador: ficheros de texto, programas, gráficos, ficheros de sonido, ficheros formateados para programas específicos, etc.

El acceso al ordenador remoto puede hacerse a través de una cuenta (USERID+Password) o de manera anónima. Muchos ordenadores en Internet soportan conexiones anónimas (FTP anónimo) y no requieren una cuenta para acceder a ellos, basta teclear, en respuesta a la identificación del usuario, la palabra «anonymous», y como password la dirección de correo electrónico del usuario. En la **figura 6** se muestra la pantalla para establecer una conexión a un servidor FTP anónimo de Canadá (morrison.revcan.ca), en el que puede localizarse software de ayuda al contribuyente.

- 30 - *ESTUDIOS FINANCIEROS* n.º 155

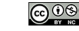

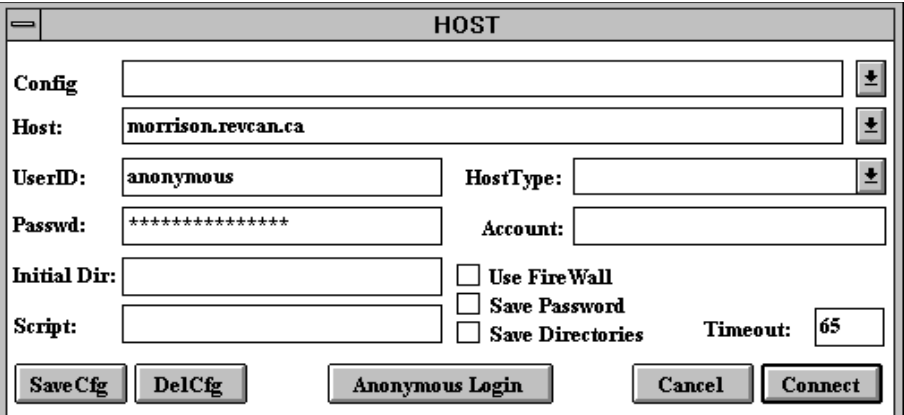

**FIGURA 6.** *Conexión FTP anónimo al ordenador morrison.revcan.ca.*

Una vez establecida la conexión, aparece una pantalla con los subdirectorios del ordenador local (parte izquierda) y del ordenador remoto (parte derecha). En la **figura 7** pueden observarse los distintos botones disponibles para la manipulación de directorios y ficheros, tanto a nivel local como remoto. Los botones con flechas en el centro de la pantalla se utilizan para transferir ficheros de un ordenador a otro.

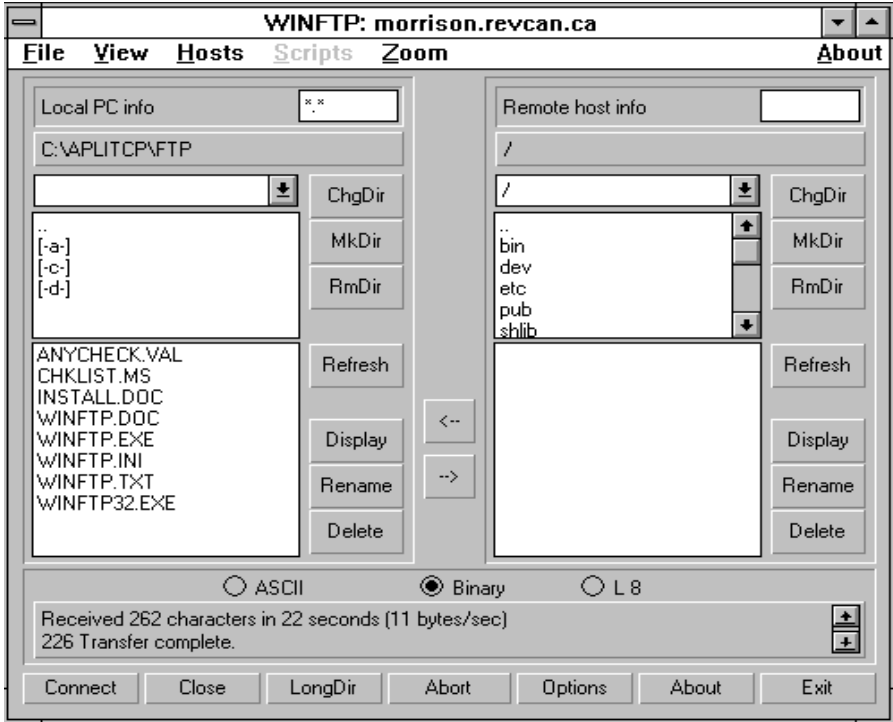

**FIGURA 7.** *Software para transferencia de ficheros, WINFTP.*

**ESTUDIOS FINANCIEROS n.º 155** - 31 -

Buscando por los subdirectorios de *morrison* encontramos algunos programas de ayuda al contribuyente (**figura 8**), que podemos transferir a nuestro PC, ya que se trata de programas de dominio público que no están sujetos a copyright, distribuidos gratuitamente por la agencia canadiense Revenue Canada. En la **figura 9** se muestra uno de los programas obtenidos en el servidor canadiense.

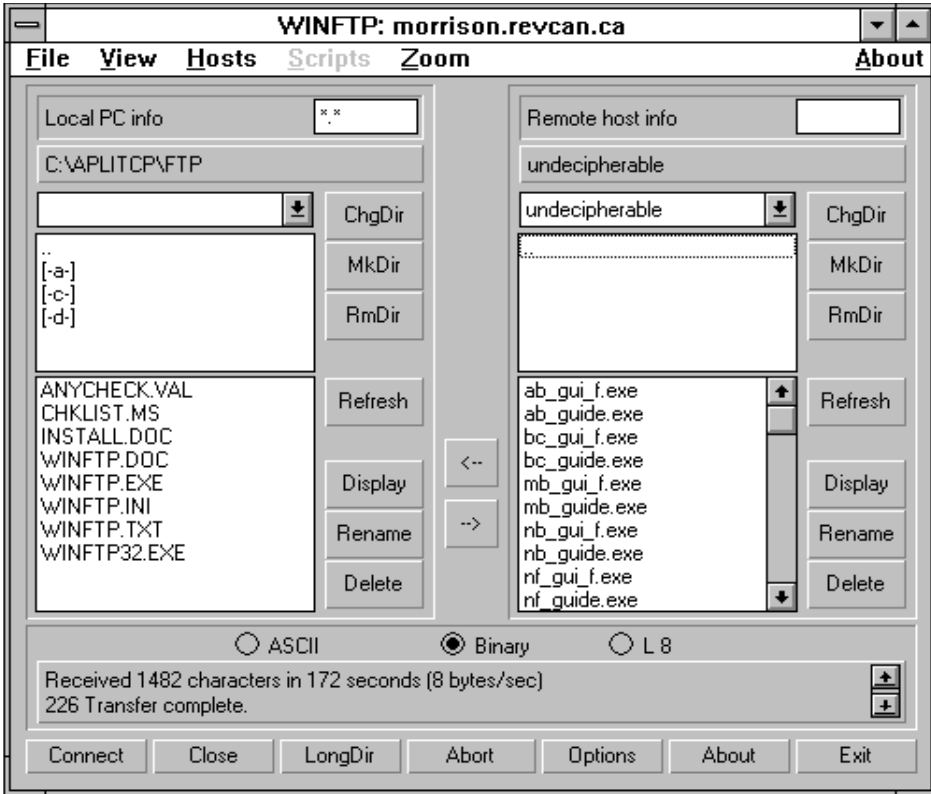

**FIGURA 8.** *Listado de programas de ayuda al contribuyente en morrison.revcan.ca.*

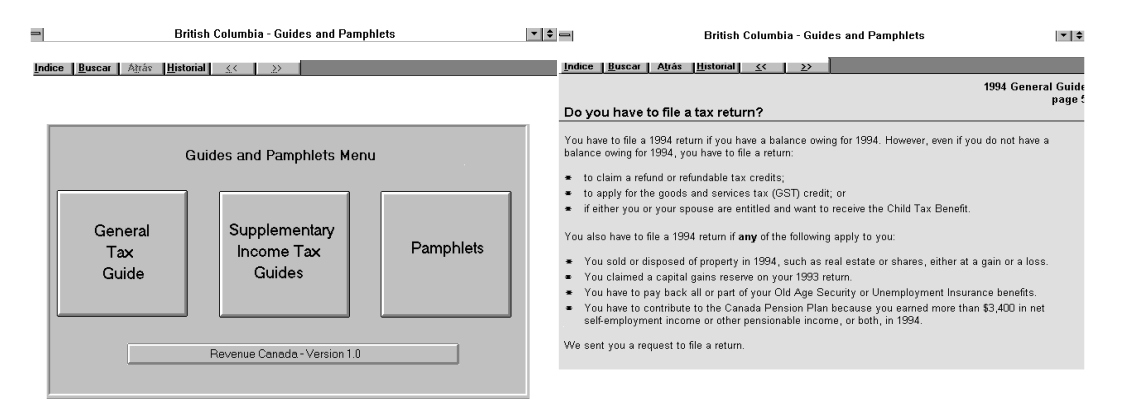

**FIGURA 9.** *Software de ayuda al contribuyente para la provincia de British Columbia, Canadá.*

- 32 - *ESTUDIOS FINANCIEROS* n.º 155

Los servidores FTP anónimos constituyen uno de los principales medios de distribución de software e información en Internet. En ellos existe una gran cantidad de software que se puede obtener gratuitamente, así como ficheros con gráficos, vídeo, sonido, documentos, etc. Para localizar ficheros en servidores FTP, los usuarios de Internet pueden utilizar un servicio de búsqueda denominado ARCHIE, desarrollado inicialmente en la McGill University School of Computer Science de Montreal, Canadá. En la **figura 10** puede verse el resultado de una búsqueda de ficheros cuyo nombre contiene la palabra TAX, que es la palabra clave que se ha tecleado en el recuadro *Search for*.

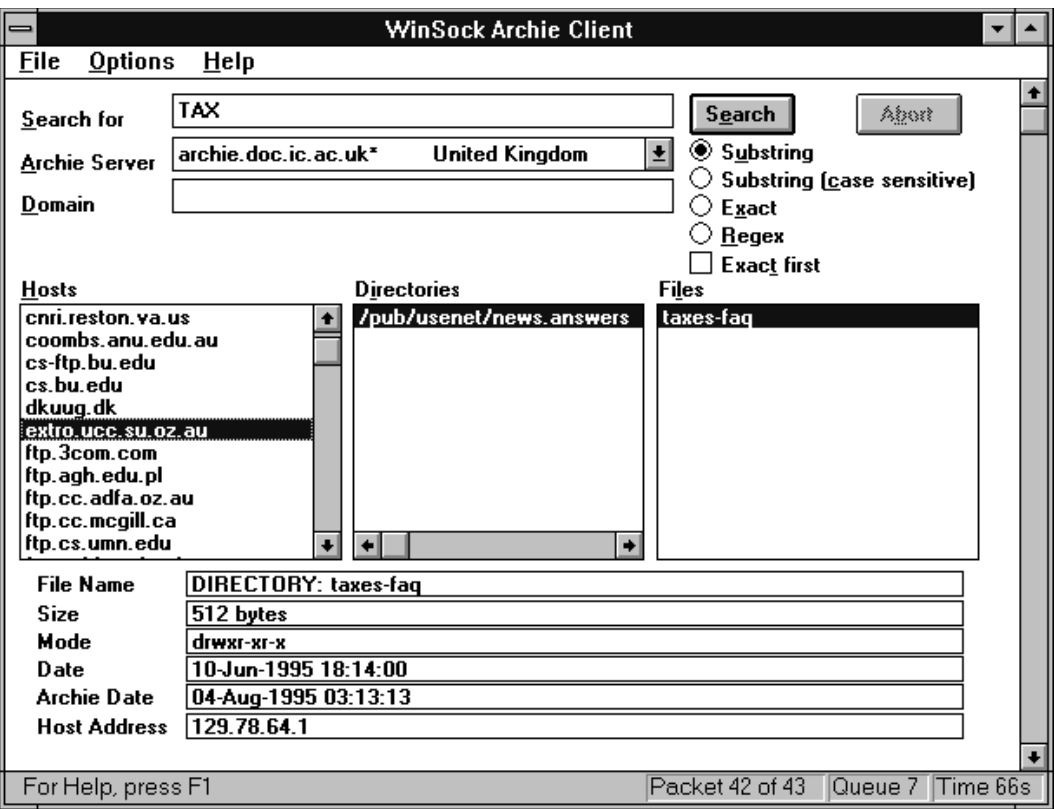

**FIGURA 10.** *Búsqueda de ficheros con Archie.*

## **2. Los nuevos servicios (7).**

En los últimos años, las exigencias de los usuarios han provocado el desarrollo de aplicaciones mucho más sofisticadas. Herramientas como Gopher, World Wide Web o Wais van mucho más allá de las tres funciones básicas de Internet, con el fin de proporcionar mejores accesos e incrementar las posibilidades de utilización de la información en la red. Estos servicios presentan las siguientes características:

**ESTUDIOS FINANCIEROS n.º 155**  $-33$  -

<sup>(7)</sup> Conocidos genéricamente bajo las siglas NIDR (Network Information Discovery and Retrieval).

### *2.1. Gopher.*

Gopher es un proyecto de la Universidad de Minnesota que utiliza una serie de menús para organizar y automatizar el acceso a la información y a otros sistemas en línea, donde quiera que se encuentren dentro de Internet. Se trata de uno de los instrumentos más versátiles y potentes para la recuperación de la información en red de una forma verdaderamente intuitiva y sencilla para el usuario.

Con Gopher el usuario se ahorra utilizar comandos, no tiene que preocuparse de los nombres de los *hosts*, ni de qué programa hay que usar (FTP, Telnet, etc.) y, además, tiene a su alcance la mayoría de los recursos Internet desplegados en los diferentes menús que el servicio ofrece.

Básicamente, Gopher es un servicio FTP, pero además de permitir la localización y recuperación de ficheros ofrece la posibilidad de conexión a otros servicios Internet. La ventaja adicional frente a FTP es la posibilidad de utilizar títulos descriptivos en el menú, lo que hace que Gopher sea mucho más fácil de usar. En la **figura 11** puede verse la estructura típica de un menú Gopher, en este caso el de la Universidad de Minnesota (8).

| <b>Gopher Home [Minnesota]</b>                                |  |
|---------------------------------------------------------------|--|
| <b>Commands</b><br><b>Options</b><br><b>Bookmarks</b><br>Help |  |
| Previous Menu (HGopher Information Centre)                    |  |
| <b>Information About Gopher</b>                               |  |
| <b>Computer Information</b>                                   |  |
| <b>Discussion Groups</b>                                      |  |
| Fun & Games                                                   |  |
| Internet file server (ftp) sites<br><b>Libraries</b>          |  |
| <b>News</b>                                                   |  |
| Other Gopher and Information Servers                          |  |
| <b>Phone Books</b>                                            |  |
| Search Gopher Titles at the University of Minnesota           |  |
| Search lots of places at the University of Minnesota          |  |
| University of Minnesota Campus Information                    |  |
|                                                               |  |
|                                                               |  |
|                                                               |  |
|                                                               |  |
|                                                               |  |
|                                                               |  |
|                                                               |  |
|                                                               |  |
|                                                               |  |
|                                                               |  |
| $\overline{\mathbf{t}}^{3}$                                   |  |

**FIGURA 11.** *Gopher de la Universidad de Minnesota.*

(8) Actualmente, existen más de 5.000 servidores Gopher. Cada servidor mantiene información de interés local y conexiones con todos los demás. Esta red de conexiones recibe el nombre Gopherespacio, y en la Universidad de Minnesota (boombox.micro.umn.edu) se mantiene una lista actualizada de todos ellos.

- 34 - *ESTUDIOS FINANCIEROS* n.º 155

Con el crecimiento del número de servidores Gopher en el panorama internacional, la búsqueda de la información deseada en un tiempo aceptable se hacía cada vez más compleja. Fue entonces cuando en la Universidad de Nevada, en Reno, se pensó crear un servicio dentro de Gopher, que al igual que ARCHIE para FTP, facilitase la búsqueda de documentos. Nace así VERONICA (Very Easy Rodent-Oriented Net-wide Index to Computerized Archives), un servicio que, leyendo periódicamente los menús de todos los Gophers activos del mundo, mantiene un índice de títulos que permite realizar búsquedas en el *Gopherespacio* por palabras clave, devolviendo el resultado de la búsqueda bajo la forma de un menú virtual de Gopher (9). En junio de 1994 el índice VERONICA contenía 10 millones de items de unos 5.500 servidores de Gopher.

#### *2.2. World Wide Web.*

World Wide Web es uno de los servicios más recientes de Internet. Desarrollado en el European Laboratory for Particle Physics (CERN) de Suiza en 1989, es una herramienta de recuperación de la información basada en hipertexto, tan intuitiva y fácil de utilizar como atractiva, presentando los resultados del acceso a las diferentes fuentes de información.

World Wide Web se está expandiendo con una gran rapidez por todo el mundo y su popularidad está creciendo considerablemente. Las causas de esta popularidad se deben a varios factores:

- Facilidad de uso.
- Presentación de la información de manera muy atractiva.
- Posibilidad de utilizar todos los servicios Internet.

Para la localización y recuperación de la información en el Web se utilizan unos programas denominados rastreadores o *browsers* (10), entre los que se encuentran Mosaic y Netscape, dos de los más utilizados en la actualidad.

Cuando se recupera un documento del Web, el texto que aparece en pantalla es un texto con un formato de presentación impecable. Se trata de textos escritos en un formato estándar, denominado HTML (11). Para diseñar los documentos de WWW, se emplean unos programas denominados editores HTML, entre los que podemos citar los siguientes: HTMLAssistant, HoTMetal, Microsoft's Internet Assistant o WebAuthor.

**ESTUDIOS FINANCIEROS n.º 155** - 35 -

<sup>(9)</sup> Para acceder a VERONICA, en muchos servidores Gopher, existe la opción «Search titles in Gopherspace using VERO-NICA», que una vez seleccionada nos solicitará la palabra clave que deseamos buscar. El sistema de búsqueda es por palabras en los títulos, es decir, que no se realiza una búsqueda de tipo texto completo en los contenidos de los documentos, sino que se localizan los recursos cuyos títulos contienen una palabra que hemos especificado.

<sup>(10)</sup> Desde ellos es posible acceder también a los demás servicios de Internet.

<sup>(11)</sup> HiperText Markup Language, constituido por un simple conjunto de comandos que describen cómo se estructura un documento, permitiendo la definición de las diferentes partes que lo configuran. Los comandos HTML se insertan en el texto para especificar cabeceras, listas de items, párrafos, gráficos, enlaces con otros documentos, etc.

Los documentos que se visualizan en el Web son documentos hipertexto o incluso hipermedia. El hipertexto es un tipo especial de texto que contiene enlaces a otros textos, de manera que permite una lectura guiada por el usuario, es decir, mediante su utilización, es posible leer el documento en el orden deseado. Un ejemplo familiar de hipertexto es el sistema de ayudas de Windows de Microsoft, en el que basta una pulsación sobre una palabra resaltada o subrayada para obtener un texto relacionado.

En World Wide Web, los enlaces pueden establecerse dentro del documento que se está visualizando, a otros ficheros en el ordenador local, o a documentos en cualquier lugar de la red.

Los documentos que, además de texto, conectan gráficos, sonidos o video, constituyen un paso adelante en relación al hipertexto. Esta tecnología recibe el nombre de hipermedia y es un recurso que ofrece grandes posibilidades para el desarrollo de aplicaciones Web. En la **figura 12** puede apreciarse un sistema típico de enlaces hipermedia, en este caso un mapa de Europa sensitivo para enlazar con servidores de los distintos países europeos.

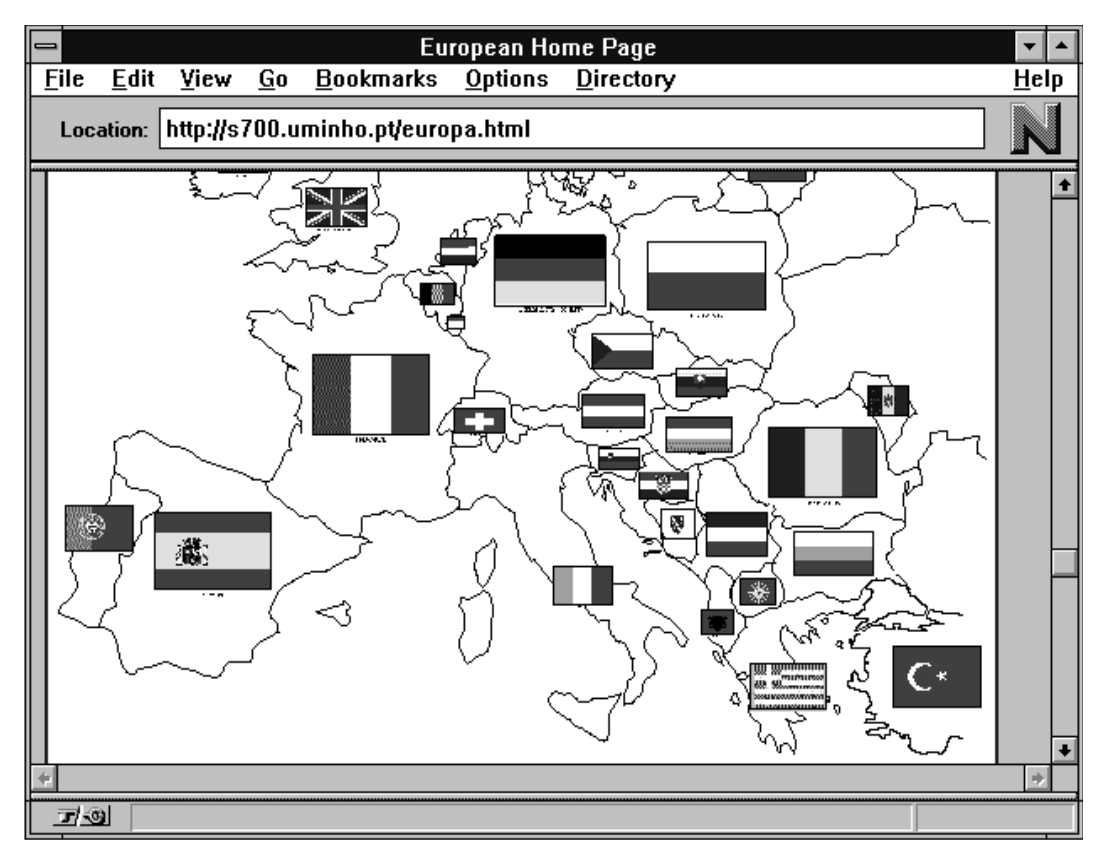

**FIGURA 12.** *Enlaces en un mapa sensitivo.*

- 36 - *ESTUDIOS FINANCIEROS* n.º 155

Los enlaces hipertexto/hipermedia especificados en los documentos WWW utilizan un sistema de direccionamiento denominado URL (Uniform Resource Locator) que permite a los *browsers* acceder a cualquier fichero de la red (12).

El formato URL contiene tres partes:

- 1. Formato de transferencia. (Protocolo).
- 2. Ordenador que contiene el fichero.
- 3. Ruta de acceso a éste.

Esquemáticamente:

Protocolo://host/ruta/fichero

Por ejemplo:

http://info.cern.ch/hypertext/www/TheProject.html

Especifica una conexión a otro documento Web [indicado por http (13)] en el ordenador *info* del CERN de Suiza denominado The Project.html y localizable en el subdirectorio hypertext/www.

Los URL que se emplean habitualmente son:

| file://             | acceso a un servidor FTP.    |
|---------------------|------------------------------|
| file://l            | acceso a un fichero local.   |
| ftp://              | acceso a un servidor FTP.    |
| gopher://           | acceso a un servidor Gopher. |
| http://             | acceso a documentos Web.     |
| $t$ elnet://        | conexión remota interactiva. |
| wais: $\frac{1}{2}$ | acceso a servidores wais.    |

<sup>(12)</sup> Uno de los objetivos del proyecto WWW fue el de desarrollar un estándar de referencia para los recursos Internet. Este estándar (URL) no se limita a los recursos del Web, sino que permite usar otros protocolos tales como ftp, gopher, news y telnet. Desde Mosaic y Netscape, por lo tanto, se puede acceder a ellos directamente mediante la utilización del URL correspondiente. A otros servicios, sin embargo, no es posible el acceso directo por lo que se deben utilizar pasarelas (gateways) a servidores que lo permitan, éste es el caso de los servidores Archie y Wais.

**ESTUDIOS FINANCIEROS n.º 155** - 37 -

<sup>(13)</sup> Hyper Text Transport Protocol.

Como en el caso de otros instrumentos de recuperación de la información en red, la expansión de los servidores WWW ha creado la necesidad de disponer de un servicio de registro. Este servicio es mantenido por el CERN en Suiza.

Adicionalmente, existen otros servidores que mantienen índices para la búsqueda de información en el WWW, algunos de los más populares son:

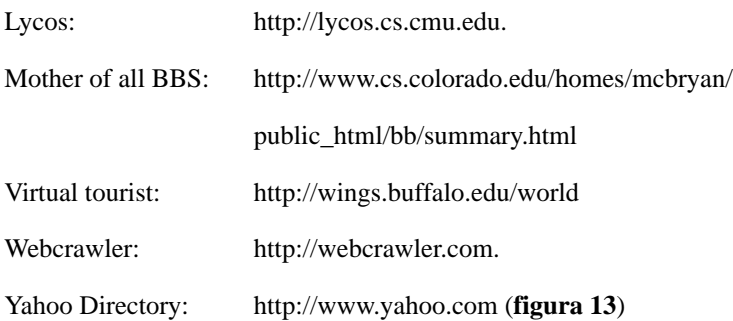

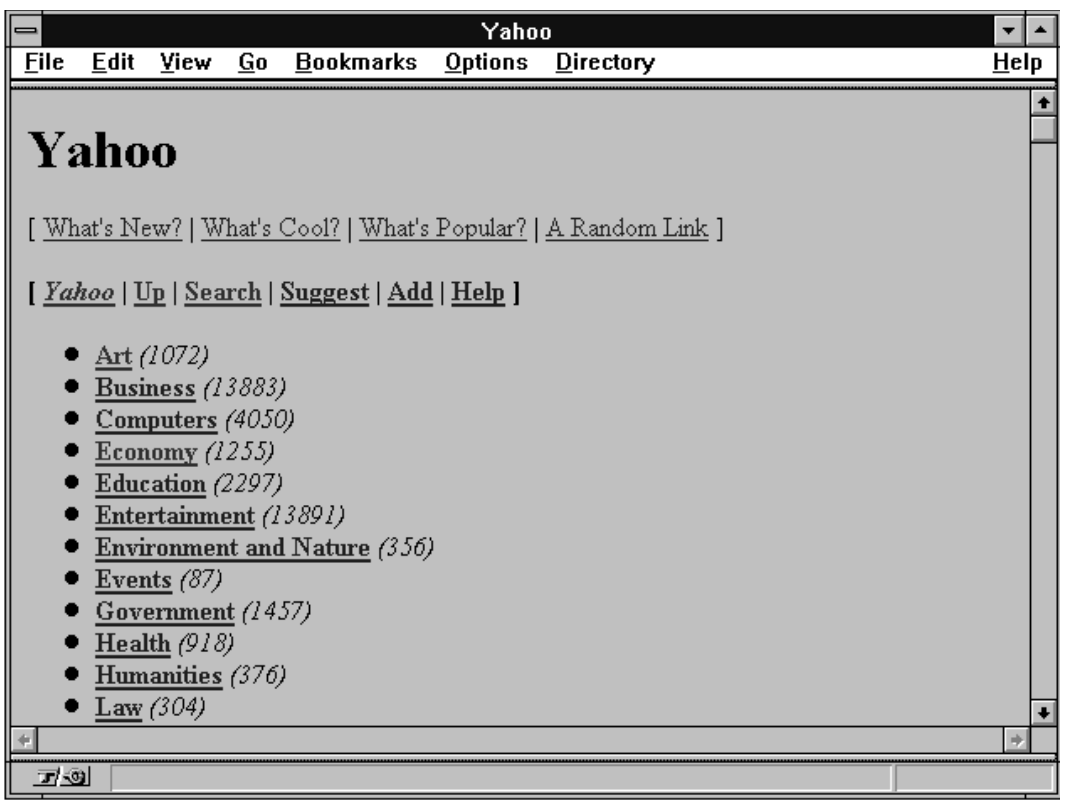

**FIGURA 13.** *Yahoo Directory.*

- 38 - *ESTUDIOS FINANCIEROS* n.º 155

Cada vez es mayor el número de instituciones, tanto públicas como privadas, académicas o comerciales, que mantienen sus propios servidores WWW, con documentos hipertexto e hipermedia, que proporcionan a los usuarios el acceso a una información de gran calidad. Escribir una página de un servidor WWW es algo más complicado que definir el menú de un servidor de Gopher, pero el resultado merece claramente el esfuerzo.

### *2.3. Wais.*

Wais (Wide Area Information Server) es un servicio de búsqueda muy potente, que permite buscar por palabras clave en los contenidos de los documentos(14). Su utilización permite encontrar documentos en los que se trata un tema determinado. El resultado de la búsqueda es una lista en la que aparecen ordenados los documentos según el número de veces que contengan la palabra buscada.

Desarrollado conjuntamente por Thinking Machines, Dow Jones News Retrieval y Apple Computer, el servicio WAIS cuenta en la actualidad con unos 500 servidores en todo el mundo. El acceso se puede hacer mediante Telnet, mediante un servidor Gopher seleccionando la opción «WAIS based information», o bien utilizando una pasarela (WAIS Gateway) desde World Wide Web. En la **figura 14** se muestra una pantalla de acceso a WAIS en la que se ha solicitado la localización de documentos que contengan la frase «Income tax law». En la **figura 15** se pueden ver los resultados de la búsqueda.

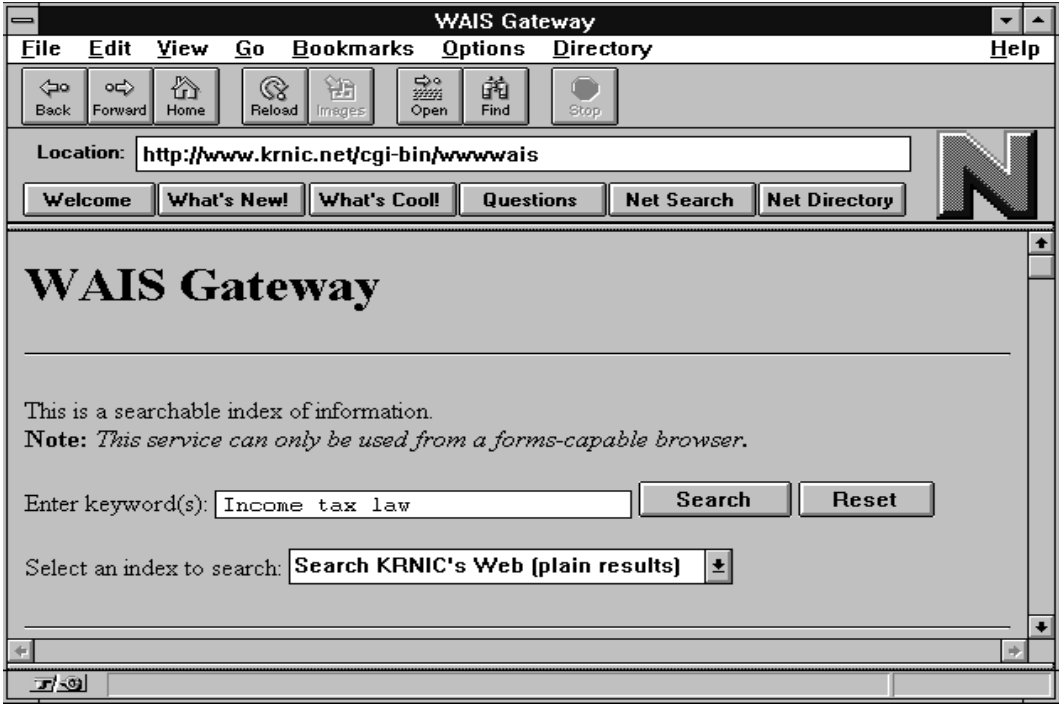

## **FIGURA 14.** *WAIS Gateway.*

**ESTUDIOS FINANCIEROS n.º 155** - 39 -

<sup>(14)</sup> Archie y Veronica trabajan, respectivamente, con los nombres de los ficheros y con las entradas en los menús de los servidores Gopher. Ninguno de los dos permite un acceso directo al contenido de los diversos documentos.

|      |                                                                          |      |    |                                                          | <b>WAIS Gateway</b> |           |                                                                          |      |
|------|--------------------------------------------------------------------------|------|----|----------------------------------------------------------|---------------------|-----------|--------------------------------------------------------------------------|------|
| File | Edit                                                                     | View | Go | Bookmarks                                                | Options             | Directory |                                                                          | Help |
|      |                                                                          |      |    | Location: http://rs.krnic.net/cgi-bin/wwwwais            |                     |           |                                                                          |      |
|      |                                                                          |      |    |                                                          |                     |           |                                                                          |      |
|      | Here is the result of your search using the keyword(s) "Income tax law": |      |    |                                                          |                     |           |                                                                          |      |
|      |                                                                          |      |    |                                                          |                     |           | Net-happenings: WWW> "Same-day" service for net-happenings from MIDnet & |      |
|      | IU-Indiana                                                               |      |    |                                                          |                     |           |                                                                          |      |
|      |                                                                          |      |    | Score: 1000, Lines: 79, Size: 4 kbytes, Type: HTML file  |                     |           |                                                                          |      |
|      |                                                                          |      |    | Net-happenings: WWW> Emory Law WWW Server (fwd)          |                     |           |                                                                          |      |
|      |                                                                          |      |    | Score: 750, Lines: 75, Size: 3 kbytes, Type: HTML file   |                     |           |                                                                          |      |
|      |                                                                          |      |    |                                                          |                     |           | ANNOUNCEMENT NET-HAPPENINGS: LISTS> NEW: StudentLawTech -                |      |
|      |                                                                          |      |    | Students of Law and Technology (fwd)                     |                     |           |                                                                          |      |
|      |                                                                          |      |    | Score: 750, Lines: 82, Size: 4 kbytes, Type: HTML file   |                     |           |                                                                          |      |
|      |                                                                          |      |    |                                                          |                     |           | Net-happenings: MISC> U.S. Department of Education--A Summary of Major   |      |
|      | Activities (fwd)                                                         |      |    |                                                          |                     |           |                                                                          |      |
|      |                                                                          |      |    | Score: 715, Lines: 669, Size: 37 kbytes, Type: HTML file |                     |           |                                                                          |      |
| 了剑   |                                                                          |      |    |                                                          |                     |           |                                                                          |      |
|      |                                                                          |      |    |                                                          |                     |           |                                                                          |      |

**FIGURA 15.** *Resultados de la búsqueda con WAIS.*

# **II. LA INFORMACIÓN FISCAL EN INTERNET**

Una vez que hemos descrito todos los servicios de Internet y las utilidades correspondientes, vamos a ofrecer detalles sobre la información fiscal que se puede obtener a través de la red. Vamos a distinguir una serie de capítulos, en función de los objetivos, los emisores y los receptores de dicha información. En cualquier caso, el dato más importante es el de la dirección electrónica de los servidores donde se encuentra ese material. Además, se mostrarán algunas imágenes muy ilustrativas de los servidores más interesantes, y se describirá, de modo sistemático, los interesantes datos, productos y servicios que en ellos se pueden encontrar.

## **1. Nuevos métodos de investigación y estudio del Derecho comparado.**

### *1.1. Legislacion «on-line».*

Éste es uno de los servicios más interesantes que ofrece Internet para investigadores en Derecho Financiero y Tributario. En efecto, a través de la red se puede acceder a la legislación de aquellos países en los que existan servidores con este tipo de información. Se trata de una herramienta utilí-

- 40 - *ESTUDIOS FINANCIEROS* n.º 155

![](_page_19_Picture_11.jpeg)

sima, como se puede entender rápidamente, para el estudio del Derecho comparado que, además, ofrece la ventaja de que las bases de datos que contienen dichas normas son actualizadas, normalmente, cada día, por lo cual recogen todos los cambios legislativos de manera rápida y cómoda para el usuario. Los ficheros que contienen normas pueden estar construidos en forma de «hipertexto» o bien en modo texto, y se puede acceder a ellos de diversas maneras (gopher, ftp...). Además, en cada uno de estos puntos de entrada es posible buscar la normativa relativa a un tema concreto a través de la utilización de un mecanismo de búsqueda mediante palabras claves.

Esta utilidad tan sólo se puede encontrar en Estados Unidos y Australia, donde existen diversos servidores públicos a los que se puede acceder libremente. En Nueva Zelanda, también existe un punto de entrada, pero de carácter restringido (es necesaria una suscripción). Las direcciones de interés a estos efectos son las siguientes:

1. Estados Unidos.

- http://www.pls.com:8001/his/cfr.html
- http://www.fourmilab.ch/ustax/ustax.html
- http://www. tns.lcs.mit.edu/uscode (**figura 16**)
- http://www.best.com/~ftmexpat/html/preceden.html
- gopher://hamilton1.house.gov:70/11d%3A/uscode/title26

![](_page_20_Picture_10.jpeg)

**FIGURA 16.** *Acceso a la normativa USA del Impuesto sobre la Renta (Título 26 del Internal Revenue Code).*

*ESTUDIOS FINANCIEROS* n.º 155 - 41 -

2. Australia.

• http://austlii.law.uts.edu.au/au/legis/cth/consol\_act/ (**figura 17**)

![](_page_21_Picture_77.jpeg)

**FIGURA 17.** *Sistema de búsqueda para obtener la legislación correspondiente a las voces seleccionadas.*

- 3. Nueva Zelanda.
- http://io.kete.co.nz/gpprint/gptop.htm

En España, recientemente, se ha incorporado a Internet el Boletín Oficial del Estado, cuya dirección es http://www.boe.es/ (**figura 18**). En la actualidad, en dicho servidor sólo se pueden obtener los sumarios de los boletines publicados desde septiembre de 1995 hasta la fecha. Para el acceso al texto completo de la legislación estatal y autonómica, así como otros materiales muy útiles, es preciso utilizar las bases de datos «on-line» del BOE, accesible mediante una conexión telnet, a boletín.boe.es, indicando el «login» boletín, aunque para poder conectarse a ellas es preciso obtener una identificación de usuario («user id»), mediante la correspondiente suscripción. Las bases de datos contienen las disposiciones publicadas en el Boletín, a texto completo en la mayoría de los casos, y son las siguientes:

- 42 - *ESTUDIOS FINANCIEROS* n.º 155

![](_page_21_Picture_11.jpeg)

- IBERLEX, que contiene todas las disposiciones generales de la Sección I y III del Boletín, las sentencias del Tribunal Constitucional que afectan a la normativa nacional, la normativa europea de aplicación nacional (reglamentos, directivas y decisiones) desde el año 1986, entre otras cosas interesantes.
- INDIBOE, donde se pueden obtener todos los sumarios del Boletín desde enero de 1992.
- PUBLIBOE, que contiene todos los Anuncios Oficiales publicados.
- INDILEX, con todas las disposiciones que se publican en la Sección III del Boletín «Otras Disposiciones».
- PERSONAL, cuyo contenido es el texto del Boletín dedicada a «Autoridades y Personal»: nombramientos, situaciones e incidencias, y oposiciones y concursos.
- MAP-LEXTER, que contiene la legislación estatal sobre Comunidades Autónomas, la legislación autonómica, los conflictos de competencias entre el Estado y las Autonomías y las sentencias del Tribunal Constitucional que afectan a las Comunidades Autónomas.

![](_page_22_Picture_8.jpeg)

**FIGURA 18.** *Servidor del Boletín Oficial del Estado.*

*ESTUDIOS FINANCIEROS* n.º 155 - 43 -

Cuando la red se haya extendido de forma generalizada, en numerosos países se podrá obtener, desde el propio despacho, la legislación nacional y comparada más relevante en relación con un tema de investigación, lo cual permitirá a los estudiosos manejar las soluciones normativas dadas en otros ordenamientos de la misma forma que las soluciones nacionales.

*1.2. Jurisprudencia «on-line».*

Es un servicio que se ha desarrollado tan sólo en unos pocos países y que para los investigadores en Derecho puede ser un punto de información complementario al anterior. Las direcciones más significativas son las siguientes:

1. Estados Unidos.

a) «Supreme Court Decisions»:

• htpp://www.law.cornell.edu/supct (**figura 19**)

![](_page_23_Picture_67.jpeg)

**FIGURA 19.** *Conexión a la US Supreme Court.*

- 44 - *ESTUDIOS FINANCIEROS* n.º 155

• gopher://gopher.inforM.umd.edu:70/11/EdRes/Topic/UnitedStatesAndWorld/

/United\_States/National\_Agencies/Judicial/Supreme ct/

b) «Courts of Appeals»:

- Third Circuit: http://www.law.vill.edu/fed-ct/ca03.html
- Eleventh Circuit: http://www.law.emory.edu/11circuit/index.html (**figura 20**)

![](_page_24_Picture_7.jpeg)

**FIGURA 20.** *Conexión a la Court of Appeals, Eleventh Circuit.*

- 2. Canadá: «The Supreme Court».
- http://www.droit.umontreal.ca/Droit/CSC/SCC.html (**figura 21**)

*ESTUDIOS FINANCIEROS* n.º 155 - 45 -

![](_page_25_Picture_2.jpeg)

**FIGURA 21.** *Conexión a la Supreme Court of Canada.*

- 3. Australia: High Court.
- http://austlii.law.uts.edu.au/au/cases/cth/hign\_ct/ (**figura 22**)

![](_page_25_Picture_6.jpeg)

**FIGURA 22.** *Conexión a la High Court of Australia.*

- 46 - *ESTUDIOS FINANCIEROS* n.º 155

![](_page_25_Picture_10.jpeg)

*1.3. Revistas y artículos fiscales «on-line».*

La información que se contiene en los puntos de entrada a estas revistas es muy diversa. En algunos casos, podemos obtener directamente a través de Internet los artículos publicados en ellas, o al menos aquellos publicados en los últimos números. En otros casos, es preciso solicitar la suscripción de la revista, y la misma se recibirá a través del correo electrónico. Como ejemplos, podemos citar las siguientes revistas:

• «Tax DigestTM», cuyos últimos números se pueden obtener directamente en la dirección siguiente: http://www.unf.edu/misc/jmayer/taxdig.html (**figura 23**). También es posible recibir dicha revista en nuestro buzón si se solicita a través del correo electrónico a la siguiente dirección: taxDigest@aol.com.

![](_page_26_Picture_5.jpeg)

**FIGURA 23.** *Conexión a Tax Digest.*

El objetivo de esta revista es proporcionar un lugar de debate para temas actuales de Derecho Fiscal sin el caos que supone participar en un grupo de noticias (*newsgroup*) ni la pérdida de tiempo que supone buscar respuestas en el *ciberespacio*.

*ESTUDIOS FINANCIEROS* n.º 155 - 47 -

• «Review of Western Australian state taxes», patrocinada por la «School of Law, Murdoch University», que contiene diversos artículos accesibles directamente a través de la red mediante una conexión a la siguiente dirección:

gopher://portia.murdoch.edu.au:70/11/.ftp/pub/subj/law/jnl/elaw/comment/watax (**figura 24**)

![](_page_27_Picture_64.jpeg)

**FIGURA 24.** *Índice de la «Review of Western Australian State Taxes».*

• «Tax Lines», que sólo se puede obtener (de manera gratuita) si se solicita a la siguiente dirección de correo electrónico: jhwitt@infi.net. La dirección «URL» en la cual se puede encontrar más información sobre dicha revista es la siguiente:

http://www.infi.net/~jhewitt/lines.html (**figura 25**)

- 48 - *ESTUDIOS FINANCIEROS* n.º 155

![](_page_28_Picture_2.jpeg)

![](_page_28_Figure_3.jpeg)

• National Tax Journal: http://www.cob.asu.edu/aff/nta/ntajrnl.html

A continuación, vamos a describir el proceso para recuperar los números de esta revista en el PC propio. En la **figura 26** se puede ver el formato electrónico de dicha revista, tal y como aparece en su *página web*.

*ESTUDIOS FINANCIEROS* n.º 155 - 49 -

![](_page_29_Picture_51.jpeg)

**FIGURA 26.** *Portada electrónica del National Tax Journal.*

Una vez que se selecciona con el ratón el número que se quiere obtener y el formato del archivo (modo texto o Microsoft Word), el usuario deberá decir qué quiere hacer con el archivo que contiene el número de la revista seleccionado. Eligiendo la opción «save to disk», se podrá grabar el mismo en el disco duro del ordenador personal (**figura 27**).

![](_page_29_Picture_52.jpeg)

**FIGURA 27.** *¿Cómo recuperar los documentos de la revista en el propio PC?*

- 50 - *ESTUDIOS FINANCIEROS* n.º 155

Una vez salvado el documento, podremos leerlo mediante el uso de un procesador de texto, como hemos hecho en la **figura 28**.

![](_page_30_Picture_3.jpeg)

**FIGURA 28.** *Recuperación del número de junio de 1995 mediante MS Word.*

Además, se pueden obtener artículos y otras publicaciones a través de la red. En USA, en la dirección http://nestegg.iddis.com/nestagg/nestind/taxes.html, se puede encontrar una información muy interesante. En el Reino Unido, se puede encontrar una valiosa información en la Faculty of Taxation del Institute of Chartered Accountants in England and Wales, cuya dirección es http://www.ex.ac.uk/~BJSpaul/ICAEW/summa/institute/tax/tr.html, así como en el «Institute for Fiscal Studies» (http://www1.ifs.org.uk/).

En España, el Banco Central Hispano mantiene un compendio de comentarios jurídicos sobre leyes financieras, mercantiles y fiscales, fundamentalmente (**figura 29**). Estos ficheros se pueden salvar en el propio PC, y recuperarse a través de un procesador de textos.

*ESTUDIOS FINANCIEROS* n.º 155 - 51 -

![](_page_31_Picture_28.jpeg)

![](_page_31_Picture_29.jpeg)

**FIGURA 29.** *Comentarios a leyes tributarias del Banco Central Hispano.*

- 52 - *ESTUDIOS FINANCIEROS* n.º 155

*1.4. Software fiscal.*

La mayoría de la información relativa a los programas de ordenador fiscales es de tipo comercial, donde se informa del precio y características de los mismos. Por ejemplo, en relación con el software que se puede utilizar para cumplimentar la declaración del Impuesto de la Renta del año 1994 en Estados Unidos se puede consultar la siguiente dirección:

http://www.best.com/~ftmexpat/html/taxprep.html

En Canadá, la Agencia Tributaria suministra diversos programas de dominio público que ayudan a los contribuyentes a realizar sus declaraciones, pues explican a través de menús la legislación tributaria de aquel país (véase **figuras 8 y 9**).

*1.5. Bibliotecas jurídicas con información fiscal.*

A través de Internet, se puede acceder a bibliotecas de distinto tipo, ya sean universitarias, a librerías privadas (a sus catálogos) o bibliotecas pertenecientes a organismos públicos.

Un ejemplo es la biblioteca electrónica del Parlamento de Estados Unidos, cuya dirección es http://www.pls.com:8001/his/109.htm (**figura 30**):

![](_page_32_Picture_9.jpeg)

**FIGURA 30.** *Sección fiscal de la bibilioteca del Congreso USA.*

*ESTUDIOS FINANCIEROS* n.º 155 - 53 -

#### **2. Información suministrada por las Agencias Tributarias.**

Diversas Agencias Tributarias proporcionan una importante información a través de Internet. La incorporación de las Agencias a esta red mundial de comunicaciones y, fundamentalmente, su presencia en el «World Wide Web», es sólo parte del esfuerzo que éstas realizan para tratar de ofrecer a los contribuyentes el mejor material posible para que puedan cumplir, de manera adecuada, sus obligaciones fiscales. El proceso progresivo de «privatización» de la gestión tributaria obliga a la Administración a facilitar a los ciudadanos todos los medios que estén a su alcance para que éstos no se encuentren solos frente a una legislación fiscal difícil de interpretar y en constante cambio. Para conseguir ese objetivo parece aconsejable el uso de toda la tecnología disponible.

A través de la red se puede facilitar a los contribuyentes un canal de acceso a la Agencia Tributaria. Ello supondría no sólo incrementar la información disponible para éstos, sino que facilitaría enormemente la obtención de dicho material, a través de un procedimiento más sencillo y cómodo, pues Internet permitiría un acceso electrónico, directo e inmediato, a la información fiscal y a los servicios de la Agencia Tributaria.

Esta idea se ha materializado en diversos países, cuyas Agencias Tributarias mantienen un servidor, al que se pueden conectar todos los usuarios de la red (potenciales contribuyentes). A continuación, ofrecemos una lista con las agencias que se han incorporado a la red, el país al que pertenecen y la dirección dónde se puede localizar el servidor correspondiente:

• Internal Revenue Service, Estados Unidos (**figura 31**):

http://www.ustreas.gov/treasury/bureaus/irs/irs.html

- Inland Revenue, Reino Unido (**figura 32**): http://www.open.gov.UK/inrev/irhome.html
- Revenue Canada, Canada: gopher://morrison.revcan.ca:70/11/english
- Secretaría de Hacienda, Ministerio de Economía y Obras y Servicios Públicos, Argentina: http://www.mecon.ar/hacie.htm
- Inland Revenue Department, Nueva Zelanda: http://www.govt.nz/ps/min/ird
- Australian Taxation Office, Australia: http://webaustralia.com.aufato/atohp.htm

- 54 - *ESTUDIOS FINANCIEROS* n.º 155

![](_page_34_Picture_2.jpeg)

**FIGURA 31.** *Conexión al servidor del Internal Revenue Service.*

![](_page_34_Picture_4.jpeg)

**FIGURA 32.** *Conexión al servidor del Inland Revenue (UK).*

*ESTUDIOS FINANCIEROS* n.º 155 - 55 -

En cuanto a la información y al material disponible en algunos de estos servidores, destacan el servicio de publicaciones electrónicas (15), así como la posibilidad de obtener programas de ordenador que sirvan de ayuda a la hora de realizar la declaración (16). En algunas de estas Agencias, se incluye una guía de los derechos y obligaciones de los contribuyentes en sus relaciones con la Administración Tributaria, estableciéndose de manera general un verdadero «estatuto del contribuyente» (**figura 33**), y en otras, una información sobre las cuestiones que más comúnmente suscitan dudas en los contribuyentes a la hora de realizar su declaración, para lo cual se puede mantener una «FAQ» (17) (**figura 34**).

|             | Netscape - [Inland Revenue: Tax Information]                           |      |
|-------------|------------------------------------------------------------------------|------|
| <b>File</b> | Edit<br>View<br>Go<br><u>B</u> ookmarks<br><b>Options</b><br>Directory | Help |
|             | The Taxpayer's Charter                                                 |      |
|             | You are entitled to expect the Inland Revenue                          |      |
|             | To be fair                                                             |      |
|             | By settling your tax affairs impartially                               |      |
|             | By expecting you to pay only what is due under the law                 |      |
|             | By treating everyone with equal fairness                               |      |
|             | To help you                                                            |      |
|             | To get your tax affairs right                                          |      |
|             | To understand your rights and obligations                              |      |
|             | By providing clear leaflets and forms                                  |      |
|             | By giving you information and assistance at our enquiry offices        |      |
|             | By being courteous at all times                                        |      |
|             | To provide an efficient service                                        |      |
|             | By settling your tax affairs promptly and accurately                   |      |
|             | By keeping your private affairs strictly confidential                  |      |
| ア田          |                                                                        |      |

**FIGURA 33.** *Lista de derechos del contribuyente (Inland Revenue, UK).*

- 56 - *ESTUDIOS FINANCIEROS* n.º 155

<sup>(15)</sup> El «Inland Revenue» británico ofrece publicaciones diversas a través, por ejemplo, de la opción «press releases».

<sup>(16)</sup> A través de la agencia canadiense («Revenue Canada») se puede obtener un «software» de este tipo en el directorio «Hypertext Guides and Pamphlets» (véase figura).

<sup>(17)</sup> Acrónimo de Frecuently Asked Questions.

| Netscape - The Department of the Treasury: IRS-Business Tax Questions]                                                                                             |                                 |                   |                                                         |                                                                          | Netscape - The Department of the Treasury: IRS-Business Tax Questions]                                                                                               | T    |
|----------------------------------------------------------------------------------------------------|---------------------------------|-------------------|---------------------------------------------------------|--------------------------------------------------------------------------|----------------------------------------------------------------------------------------------------|------|
| Edit View Go Bookmarks Options Directory<br>Help                                                                                                    | File                            |                   | Edit View Go Bookmarks Options Directory                |                                                                          |                                                                                                    | Help |
|                                                                                                    |                                 |                   | Are there changes in travel and entertainment expenses? |                                                                          |                                                                                                    |      |
| The Department of the Treasury<br>Internal Revenue Service                                                                                                    |                                 |                   |                                                         |                                                                          | Beginning in 1994, you are not allowed a deduction for dues (including initiation                                                                                    |      |
|                                                                                                    |                                 |                   |                                                         |                                                                          | fees) for membership in any club organized for business, pleasure, recreation or<br>other social purpose. Also in 1994, the amount you can deduct for business meals |      |
| <b>REMODERATIONS Exchanges (VS 2004) Control of Automation Control of Automation Control of Automatic Automation</b>                                               |                                 |                   |                                                         |                                                                          | and entertainment expense is reduced from 80% to 50%. The standard mileage<br>rate for the cost of operating your car in 1994 is 29 cents per mile for all business  |      |
| <b>Frequently Asked Questions and Answers</b>                                                                                                    | miles.                          |                   |                                                         |                                                                          |                                                                                                    |      |
|                                                                                                    | Do I have to pay estimated tax? |                   |                                                         |                                                                          |                                                                                                    |      |
| I use my home for business. Can I deduct the expenses?                                                                                                    |                                 |                   |                                                         |                                                                          |                                                                                                    |      |
|                                                                                                    |                                 |                   |                                                         |                                                                          | If you are a sole proprietor, you may have to make estimated tax payments if the                                                                                     |      |
| If you use part of your home exclusively and regularly as the principal place of                                                                                   |                                 |                   |                                                         |                                                                          | total of your estimated income tax and self-employment tax for 1995 will exceed                                                                                      |      |
| business or as a place where you meet or deal with customers you may deduct                                                                                        |                                 |                   |                                                         |                                                                          | your total withholding and credits by \$500 or more. You use Form 1040-ES to                                                                                         |      |
| expenses for use of part of your home. Use Schedule C (Form 1040) to deduct                                                                                        |                                 |                   |                                                         |                                                                          | estimate your tax. See Publication 505, "Tax Withholding and Estimated Tax" for                                                                                      |      |
| expenses. You must figure your deduction on Form 8829, "Expenses for Business"<br>Use of Home,"" and attach it to Form 1040 with Schedule C. For more information, |                                 | more information. |                                                         |                                                                          |                                                                                                    |      |
| call IRS at 800-824 3676 to order Publication 587,"Business Use of Your Home."                                                                                     |                                 |                   |                                                         |                                                                          |                                                                                                    |      |
|                                                                                                    |                                 |                   |                                                         | How can I get on the mailing list for the IRS small business newsletter? |                                                                                                    |      |
| Who will receive the new Form 1040-V?                                                                                                    |                                 |                   |                                                         |                                                                          | The free newsletter "Tax Tins" is especially for the new business owner. It is                                                                                       |      |
|                                                                                                    |                                 |                   |                                                         |                                                                          |                                                                                                    |      |
| 可回                                                                                                    | 了句                              |                   |                                                         |                                                                          |                                                                                                    |      |

**FIGURA 34.** *FAQ mantenida por el Internal Revenue Service (USA).*

Además, a través de Internet, se pueden dar indicaciones de cómo obtener otra ayuda complementaria no accesible a través de la red (18). También se puede solicitar material didáctico mediante correo electrónico. Es la misma documentación que se puede obtener directamente en las oficinas tributarias o telefónicamente (19), sólo que el procedimiento para su obtención a través del correo electrónico es mucho más cómodo. Las Agencias también pueden utilizar la red para facilitar a los contribuyentes mecanismos que faciliten la gestión tributaria. En Estados Unidos los contribuyentes pueden obtener los impresos oficiales de declaración a través de Internet. Dichos modelos pueden imprimirse y, una vez cumplimentados, entregarse en la oficina correspondiente del IRS, salvo diversas excepciones, en las que debe utilizarse el impreso oficial, ya que los colores específicos del mismo son necesarios para facilitar el procesamiento de datos (20).

http://www.scubed.com/tax/fed/1994/fed.html#list.

*ESTUDIOS FINANCIEROS* n.º 155 - 57 -

<sup>(18)</sup> Así, el Internal Revenue Service informa de otros servicios proveídos por dicha institución, tales como el Tele-tax (teléfono que ofrece una información registrada sobre 140 temas), el servicio «VITA» (es una ayuda gratuita de voluntarios que ayudan a preparar declaraciones de renta básicas a los contribuyentes), y publicaciones gratuitas con información sobre impuestos, disponible llamando al teléfono que se indica o en cada oficina del IRS, y otros sistemas de ayuda de diversa naturaleza.

<sup>(19)</sup> En Canadá la Administración Tributaria provee de material de este tipo para que se estudie en un nivel preuniversitario, constituyendo un magnífico sistema para ir enseñando a los que serán futuros contribuyentes a familiarizarse con el tema impositivo. Igualmente, el «Inland Revenue» ofrece un paquete del mismo tipo para alumnos entre 15 y 16 años.

<sup>(20)</sup> Si se quieren obtener dichos impresos hay que tener en cuenta que los ficheros que contienen esa información están en formato .pdf, para cuya lectura es preciso el programa «Adobe Acrobat Reader», del que se puede obtener una versión gratuita seleccionando el directorio correspondiente dentro del punto de conexión del IRS. En formato zip (comprimido) los modelos correspondientes a 1994 están disponibles en la siguiente dirección:

| Acrobat Reader - [M009AM5Q.PDF]                                                                                                    |                                                                                                    |
|----------------------------------------------------------------------------------------------------|----------------------------------------------------------------------------------------------------|
| View<br><b>Tools</b><br>File<br>Edit<br>Window<br>Help                                                                                                    |                                                                                                    |
| : abc:                                                                                                    |                                                                                                    |
| Department of the Thessury-Internal Revenue Service<br>1040<br>€<br>U.S. Individual Income Tax Return<br>For the year Jan. 1-Dec. 31, 1994, or other tax year beginning.                                                                                      | 1994<br>(99)<br>IRS Use Only-Do not wife or staple in this space.<br>.19<br>. 1994. ending<br>OMB No. 1545-0074                                                                                                  |
| Label<br>Your first name and initial<br>п<br>ßœ<br>×.<br><b>instructions</b><br>If a joint return, spouse's first name and initial<br>Б<br>on page 12)<br>E.                                                                                                  | Lest name<br>Your social security number<br>Spouse's social security number<br>Lest name                                                                                                    |
| г<br>Use the IRS<br>Home eddress frumber and street). If you have a P.O. box, see page 12.<br>label.<br>н<br>Otherwise.<br>ε.<br>R<br>please print.<br>City, town or post office state, and ZIP code. If you have a foreign address, see page 12.<br>or type. | Apt no.<br>For Privacy Act and<br>Paperwork Reduction<br>Act Notice, see page 4.<br>Ves   No   Note Checking "Yes"                                                                                               |
| Presidential<br>Election Campaign<br>If a joint return, does your apouse want \$3 to go to this fund?<br>(See page 12.)                                                                                                    | will not change your<br>tax or reduce your<br>mand                                                                                                    |
| Single<br>1<br><b>Filing Status</b><br>$\overline{2}$<br>Merried filing joint return (even if only one had income).                                                                                                    |                                                                                                    |
| 3<br>(See page 12.)<br>Married fling separate return. Enter spouse's social security no, above and full name here www.<br>4                                                                                                    |                                                                                                    |
| Check only<br>enter this child's name here. ==<br>one box.                                                                                                    | Heed of household (with qualifying person). (See page 13.) If the qualifying person is a child but not your dependent,                                                                                           |
| 5<br>Qualifying widow(er) with dependent child (year apouse died = 19                                                                                                    | ). (See page 13.)                                                                                                    |
| 64<br>Yourself. If your perent (or someone else) can cleim you as a dependent on his or her tax.<br><b>Exemptions</b>                                                                                                    | No. of boxes<br>checked on Ga<br>return, do not check box 6s. But be sure to check the box on line 33b on page 2.<br>and 6b                                                                                      |
| (See page 13.)<br>Spouse,<br>121 Owek<br>Dependents:<br>ċ.<br>if under<br>(1) Name (drst, initial, and last name).<br>number<br><b>age 1</b>                                                                                                    | No. of your<br>1311fago 1 or older.<br><b>141 Dependent's</b><br><b>BIHo, of months</b><br>children on Sc.<br>dependents social security.<br>relationship to<br><b>Red in your</b><br>who:<br>home in 1994<br>wu |
| If more then eix<br>dependents.<br>see page 14.                                                                                                    | + lived with you<br>+ ddnt live vith<br>you due to<br>ävate or<br>separation (see                                                                                                    |
|                                                                                                    | page 14)<br>Dependents on Go<br>not entered above.                                                                                                    |
| 凹 8.50 x 11.00 in<br>₩<br>$B1$ of 2<br>९ 100%<br>٠                                                                                                    |                                                                                                    |

**FIGURA 35.** *Muestra de un impreso oficial obtenido a través de Internet.*

La Agencia Tributaria española podría mantener un servidor para conseguir que las relaciones y comunicaciones con los contribuyentes sean más fluidas. A través de él, éstos podrían obtener, sin coste alguno, el programa PADRE, los modelos oficiales de declaración, o un libro electrónico con consejos para realizar las declaraciones de los distintos impuestos, e incluso se podrían realizar notificaciones a través del correo electrónico, pues a través de este medio se aseguraría, en mayor medida, la recepción de los mensajes.

# **3. Utilidades propias de Internet.**

*3.1. Listas de correos («Mailing list»).*

Si una persona se suscribe a algunas de las listas disponibles, recibirá, en tiempo real, en su buzón de correo electrónico la información que el administrador de la lista considere interesante. También se puede obtener la información en la dirección «URL» de la lista, pero sólo mediante la

- 58 - *ESTUDIOS FINANCIEROS* n.º 155

![](_page_37_Picture_10.jpeg)

suscripción se podrá recibir la misma en el propio correo. El contenido de las listas suele ser muy diverso: información sobre la celebración de congresos, cursos y otros eventos destacados, temas de discusión, solicitud de información sobre alguna materia concreta a la que responden otros miembros de la lista, etc.

Una de las listas más conocidas es la «ANET Mailing list», cuya dirección es la siguiente: http://Anet.scu.edu.au/anet/list/list-details.html#RTFToC24 (**figura 36**).

![](_page_38_Picture_61.jpeg)

**FIGURA 36.** *Lista fiscal de ANET.*

Otra lista interesante es FEDTAX-L, a la que es posible suscribirse enviando un correo electrónico a listserv@shsu.edu, con el siguiente mensaje:

SUBSCRIBE FedTax-L «Luis Malvárez»

**ESTUDIOS FINANCIEROS n.º 155** - 59 -

*3.2. Grupos de discusión.*

En el seno de dichos grupos, sus miembros expresan opiniones sobre diversos temas de debate de diferente naturaleza (científicos, doctrinales, políticos, etc.).

Algunas de las direcciones de grupos de discusión fiscal son las siguientes:

• http://205.177.50.2/groups.htm («Tax Analysts'Discussion Groups») (**figura 37**)

Esta organización provee 21 grupos de discusión, todos ellos moderados, y que están referidos a diversos aspectos relacionados con los impuestos.

| Netscape - $\Gamma$ ax Analysts' Discussion Groups)<br>⊫                                         | −∣▲∣        |                            |              |                                                 |         | Netscape - [Tax Analysts' Discussion Groups] | E L  |
|--------------------------------------------------------------------------------------------------|-------------|----------------------------|--------------|-------------------------------------------------|---------|----------------------------------------------|------|
| Edit View Go Bookmarks<br>File<br>Options<br>Directory                                           | Help        | File                       | Edit View Go | <b>Bookmarks</b>                                | Options | Directory                                    | Help |
| Location: http://205.177.50.2/groups.htm                                                         | $\mathbf N$ |                            |              | Location: http://205.177.50.2/notes/default.htm |         |                                              | N    |
|                                                                                                  |             | <b>SUBJECT</b>             |              | <b>MODERATOR</b>                                |         | <b>ADDRESS</b>                               |      |
| <b>Tax Analysts' Discussion Groups</b>                                                           |             | Accounting                 |              | Rodney Garcia                                   |         | accounting group                             |      |
|                                                                                                  |             | Financial Institutions     |              | Mike Moriarty                                   |         | banking group                                |      |
| As a non profit organization, Tax Analysts is dedicated to providing forums for discussion. By   |             | Tax-Exempt Bonds           |              | Marlis Carson                                   |         | exemptbond.group                             |      |
| fostering debate, we seek to encourage the development of tax systems that are fair, simple, and |             | Bankruptcy & Insolvency    |              | Mike Moriarty                                   |         | bankruptcy.group                             |      |
| economically efficient.                                                                          |             | <b>Business Tax Issues</b> |              | Doug Briggs                                     |         | biztax.group                                 |      |
| Following is a list of the 21 discussion groups hosted by Tax Analysts. Each is an e-mail group  |             | Criminal Violations        |              | Elizabeth Magin                                 |         | criminal group                               |      |
| moderated by a member of the Tax Analysts staff.                                                 |             | Employment Taxes           |              | Sean Ford                                       |         | employment.group                             |      |
| You may subscribe to a group via e-mail by selecting that group's address below. In the body of  |             | Estate, Gift, Trusts       |              | Donna Edwards                                   |         | estate.group                                 |      |
| your e-mail message, type "subscribe," followed by your e-mail address.                          |             | Excises and User Fees      |              | Ryan Donmoyer                                   |         | excise.group                                 |      |
|                                                                                                  |             | Exempt Organizations       |              | Paul Streckfus                                  |         | exempt.group                                 |      |
|                                                                                                  |             | Farm and Ranch             |              | Chuck Davenport                                 |         | farm group                                   |      |
| In the future, you will be able to view the archives of each mailing list. That project is       |             | Individual Income Taxes    |              | Bob Manning                                     |         | individual group                             |      |
| under construction. Currently, you may view the archives of those groups identified as links.    |             | International Taxation     |              | Juli MacKinnon                                  |         | international.group                          |      |
|                                                                                                  |             |                            |              |                                                 |         |                                              |      |
| <u>a di</u>                                                                                      |             | 回到                         |              |                                                 |         |                                              |      |

**FIGURA 37.** *Grupos de discusión Tax Analysts.*

- gopher://gopher.Kentlaw.edu:70/1exec1:-Tmisc.taxes:/bien 2/gonews
- http://www.Kentlaw.edu/cgi-bin/ldn\_news/-D+misc.taxes («Misc.taxes»)

*3.3. Preguntas más frecuentes o «FAQ».*

Las direcciones más interesantes donde se resuelven cuestiones de carácter fiscal son las siguientes:

- http://www.best.com/~ftmexpat/faq1994/faq1994.html
- http://www.ustreas.gov/treasury/bureaus/irs/questns.html
- http://www.cisohio-state.edu/hypertext/faq/bnqusenet/misc/taxes/top.html

- 60 - *ESTUDIOS FINANCIEROS* n.º 155

- http://www.irc1031.com/1031/faq.htm
- http://www.mcp.com/bookstore/jklasser/taxlaw.html
- http://www.purple.co.UK/purplet/tax/faq.html

![](_page_40_Picture_70.jpeg)

**FIGURA 38.** *Una FAQ de carácter fiscal.*

# **4. Puntos de entrada en la red a toda la información fiscal.**

Existen numerosos puntos de entradas o páginas «Web», donde se recoge información fiscal. Unos son más completos que otros, aunque la mayoría de la información contenida en ellos la incluimos a lo largo de este trabajo.

- «Yahoo» : http://www.yahoo.com/Economy/Taxes
- «Tax World»: http://omer.cba.neu.edu/home#Tax Information Sites
- «JohnSon's Tax Page»: http://www.unf.edu/students/jmayer/tax.html (**figura 39**)

**ESTUDIOS FINANCIEROS n.º 155** - 61 -

![](_page_41_Picture_2.jpeg)

**FIGURA 39.** *Conexión a la JohnSon´s Tax Page.*

- http://snyside.sunnyside.com/pub/taxpayer\_assets/
- «Tax and Accounting Sites»:http://www.uni.edu/schmidt/bookmark.html
- «Taxes»: http://nearnet.gnn.com/gnn/meta/finance/res/tax.html
- «Tax Professional's Guide to the Internet (ERNST&YOUNG LLP):

http://www.ey.com/us/tax/taxprofit.htm

- «Tax net»: http://www.purple.co.uk/purplet/tax.html
- http://www.wgl.com/tax/tax.html
- «Tax resources»: http://www.biz.viowa.edu/acct/tax.html (**figura 40**)

- 62 - *ESTUDIOS FINANCIEROS* n.º 155

| Netscape - [Tax Resources]                                                                                                    | $\overline{\phantom{a}}$ | Netscape - [Tax Resources]<br>▾╽ѧ<br>▲∥⇔                                                                        |
|----------------------------------------------------------------------------------------------------|--------------------------|----------------------------------------------------------------------------------------------------|
| File Edit View Go Bookmarks Options Directory                                                                                                    | Help                     | File Edit View Go Bookmarks Options Directory<br>Help                                                           |
| <b>Tax Resources</b>                                                                                                    |                          | TAX JOUTHAIS<br>Tax Digest - Archived Articles                                                                  |
| OFederalLaw OStateTaxes OForeignTaxes OAssociations OJournals OCommercialSites<br>OtherTaxGateways OEconomicDataSites OOtherUsefulSites OTopicsOfInterest<br>Please use our suggestion form to tell us about additional links you would find<br>valuable. |                          | <b>Commercial Sites</b><br><b>Tax Wizard</b><br><b>The Tax Prophet</b><br><sup>O</sup> BNA Tax Management, Inc. |
| <b>Federal Law</b><br><b>U.S. Tax Code</b>                                                                                                    |                          | <b>Thomson Professional Publishing</b><br><b>SALTEK</b> Income Tax Service<br>On-line tax preparation service   |
| Complete text of the United States Internal Revenue Code<br>$\bullet$ U.S. Code<br>Complete text of the United States Code                                                                                                    |                          | <b>Tax Newsgroup Sites</b>                                                                                      |
| <b>•</b> Internal Revenue Service<br>IRS Home Page<br><b>Thomas Legislative Information</b>                                                                                                    |                          | <b>O</b> Usenet Newsgroup: misc.taxes - Tax laws and advice<br><b>•</b> FedTax Archives                         |
| Legislative information; full text of bills and Congressional Record                                                                                                    |                          | <b>Other Tax Gateways</b>                                                                                       |
| 五國                                                                                                    |                          | 卫回                                                                                                    |

**FIGURA 40.** *Hiperenlaces de la página Tax Resources.*

- «Tax issues»: http://www.Kentlaw.edu/cgi-bin/lawlinks.subject.cgi
- «Income tax Information»: http://www.best. com/~ftmexpat/html/taxsites.html
- «American Accounting Asosiation (Tax)»:

http://www.rutgers.edu/Accounting/raw/aaa/tax.html

• «Villanova Tax Law Compendium»:

http://www.law.vill.edu/vill.tax.l.compend/index.html

- http://www.einet.net/www/links/links.html?taxes
- «The Insider: Taxes»: http://networth.galt.com/www/home/insider/tax.htm
- «Taxing Times»: http://www.scubed.com/tax
- «Rees Pollock»: http://www.demon.co.UK/rees-pollock/index.html

**ESTUDIOS FINANCIEROS n.º 155**  $-63 -$ 

### **5. Puntos de entrada comerciales.**

## *5.1. Empresas consultoras de asesoría fiscal.*

Existen muchas empresas que ofrecen sus servicios o productos a través de Internet. La red no es sólo un medio de promoción, sino que permite también un contacto directo con el cliente, lo que mejora considerablemente sus relaciones con ellos, al menos en agilidad y eficacia. Evidentemente, las utilidades que se ofrecen son muy heterogéneas, pues dependen de los objetivos de cada empresa. En cualquier caso, la mayoría ofrece también una información fiscal importante, puesto que la publicidad, en sentido estricto, está muy mal vista en Internet.

Una gran parte de la información comercial es ofrecida por empresas consultoras y de asesoría fiscal. Como decimos, en estos casos la publicidad y la información se combinan de manera sutil. Se ofrecen consejos para realizar las declaraciones de los impuestos personales sobre la renta, información sobre el calendario fiscal, propuestas de planificación financiera y fiscal, guías para la elaboración de las declaraciones fiscales realizadas por las propias compañías, catálogos de los productos y servicios que ofrece con la descripción de todos ellos, y una lista de precios, y otras informaciones relevantes.

También la imagen de la compañía puede mejorar mediante la utilización de todos los recursos que ofrece el «universo multimedia de Internet». Se puede ofrecer a los potenciales clientes una visita por las oficinas de la empresa, o mostrar las fotografías y currículos de los cargos ejecutivos, o que el presidente de la compañía dé un discurso a los visitantes electrónicos de la empresa, o incluso ofrecer un vídeo que muestre todos los aspectos más interesantes de la sociedad.

Algunas direcciones de interés son las siguientes:

- «Canadian Tax Consultant»: http://WWW.Wordtel.com/taxca
- «Jackson Hewitt»: http://www.infi.net/~jhewitt/
- «Choquette & Company Accounting Group»:

http://www.income.com:80/home.html

- «Intuit»: http://www.careermosaic.com/cm/intuit/intuit1.html
- «KPMG»: http://www.Kpmg.ca/taxinfo.html
- «TaxLogic»: http://www.thinKthink.com/taxlogic/welcome.html

- 64 - *ESTUDIOS FINANCIEROS* n.º 155

- «Deloitte & Touche, Canada»: http://www.ftn.net/DT/
- «Ernst & Young»: http://www.ey.com/

![](_page_44_Picture_4.jpeg)

**FIGURA 41.** *Publicidad de una guía fiscal (Ernst & Young).*

- «Tax Analysts»: http://www.205.177.50.2/
- «TaxWizard»: http://taxwizard.com/
- «SwissTrust Company Mediator»: http://www.firmnet.ch/firmnet/mediator/index.html

**ESTUDIOS FINANCIEROS n.º 155** - 65 -

- «Susan M. Ballmann, CPA: http://198.240.73.170/sueb
- «Interconsulting»: http.dsnet.it/azienda\_it/engl\_intercons.html
- «Tax Management»: http://www.bna.com/tm/tm\_home.html

Estas direcciones, y otras muchas más, se pueden encontrar en uno de los sistemas más conocidos de búsqueda de información en el Web, «Yahoo» (**figura 14**), en la siguiente dirección electrónica: http://www.yahoo.com/Business\_and\_Economy/Products\_and\_Services/ Financial\_Services/Taxes/

A través de Internet, los clientes pueden solicitar los productos o servicios, suscribirse a publicaciones periódicas, matricularse en cursos o master, solicitar una información adicional sobre aquello que le interese, e incluso realizar a la compañía todas aquellas sugerencias que estimen oportunas. Para realizar todas estas operaciones, las empresas suministran formularios electrónicos que pueden ser cumplimentados por sus clientes, de manera que éstos pueden contactar con el departamento que deseen para recibir información en algún aspecto, respondiendo a un sencillo cuestionario a modo de «cuadro de diálogo». También tienen la posibilidad de enviar un correo electrónico a la compañía para realizar las pregunas o consultas que estimen oportunas.

En un futuro será posible ofrecer a los clientes un formulario, en el que podrán incluir todos los datos necesarios para que las empresas de asesoramiento fiscal puedan realizar las distintas declaraciones, con una absoluta comodidad para el cliente. El único problema sería el de la seguridad de las comunicaciones, lo cual se podría solucionar con un adecuado sistema de «encriptación» de datos.

#### *5.2. Librerías especializadas.*

Además de las consultoras fiscales, algunas librerías también ofrecen en el *Web* sus catálogos de libros y revistas disponibles. Esto permite que puedan ser consultados por todos los clientes potenciales que, además, podrán realizar los pedidos mediante correo electrónico, con lo cual se gana en eficacia y rapidez. Algunas direcciones interesantes son las siguientes:

• «FEDTAX (LEXIS-NEXIS)»:

http://www.lexis-nexis.com/incc/sources/libcont/fedtax.html

- 66 - *ESTUDIOS FINANCIEROS* n.º 155

![](_page_46_Picture_58.jpeg)

![](_page_46_Picture_59.jpeg)

**FIGURA 42.** *Conexión a la Federal Tax Library.*

• «Warren Gorham & Lamont. Tax Publications»: http://www.wgl.com/tax.html

## **6. Centros de estudio e investigación.**

La mayoría de los centros de investigación tienen carácter universitario, pudiéndose contactar con los departamentos de Derecho Tributario que estén conectados a la red. Fuera de dicho ámbito, resulta interesantísimo el servidor del Instituto de estudios fiscales inglés, donde se dan detalles sobre las líneas de investigación que se desarrollan y una lista de todas las publicaciones y los papeles de trabajo del Instituto, pudiéndose obtener directamente la mayoría de ellos a través de la red. Además, se puede obtener gran información sobre el propio Instituto, sus miembros, o sobre las conferencias interesantes en materia fiscal, etc.

**ESTUDIOS FINANCIEROS n.º 155**  $-67$  -

![](_page_47_Picture_51.jpeg)

**FIGURA 43.** *Conexión al servidor «The Institute for fiscal studies».*

# **7. Miscelánea.**

## *7.1. Reformas tributarias.*

Internet puede ser un instrumento de difusión de ideas políticas, tanto por parte de individuos, asociaciones e, incluso, de políticos profesionales.

Así, por ejemplo, podemos ver a continuación un documento realizado por dos parlamentarios estadounidenses que proponen una reforma en profundidad del sistema tributario federal: «The Flat Tax» (http://www.house.gov/armey.flattax/flattax.html).

- 68 - *ESTUDIOS FINANCIEROS* n.º 155

![](_page_47_Picture_10.jpeg)

En cuanto a asociaciones que proponen cambios en el sistema impositivo, podemos destacar las siguientes:

- «Americans for Tax Reform»: http://www.emerald.net/ATR/purpose.html
- «C.A.T.S.» (Citizens for an Alternative Tax System):

http:www.intac.com/~gbaren/cats.html

Podemos mencionar también otros documentos que hacen referencia a cambios en el sistema fiscal:

- http://www.inflinet:80/~redtape/irs.html
- http://www.ey.com/us/tax/cwad.htm
- *7.2. Asociaciones fiscales.*

Algunas de las asociaciones fiscales que tienen páginas en el *Web* son las siguientes:

- «National Tax Association»: http://www.cob.asu.edu/aff/nta/nta.html
- «Tax Organization for Graduate Students»:

http://www.s/su.edu/~acct/tax/tog5.htm

- *7.3. Curiosidades.*
- «The Tax Prophet®»: http://www.taxprophet.com/

**ESTUDIOS FINANCIEROS n.º 155** - 69 -

![](_page_49_Picture_2.jpeg)

**FIGURA 44.** *Conexión al servidor «The Tax Prophet».*

• «Tax efficient Charitable Gifts in de UK»:

http://mkn.co.uk/help/extra/people/jlfeis

• «TAF (Taxpayer against fraud)»: http://www.taf.org/taf

- 70 - *ESTUDIOS FINANCIEROS* n.º 155